**Config4**

C++ API Guide

Version 1.2 30 September 2021

Ciaran McHale

www.cong4star.org

AND NONINFRINGEMENT. IN NO EVENT SHALL THE AU-THORS OR COPYRIGHT HOLDERS BE LIABLE FOR ANY CLAIM, DAMAGES OR OTHER LIABILITY, WHETHER IN AN ACTION OF CONTRACT, TORT OR OTHERWISE, ARIS-ING FROM, OUT OF OR IN CONNECTION WITH THE SOFT-WARE OR THE USE OR OTHER DEALINGS IN THE SOFT-WARE.

# Availability and Copyright

### Availability

The Config4 $*$  software and its documentation (including this manual) are available from www.config4star.org. The manuals are available in several formats:

- HTML, for online browsing.
- PDF (with hyper links) formatted for A5 paper, for on-screen reading.
- PDF (without hyper links) formatted 2-up for A4 paper, for printing.

## Copyright

Copyright © 2011–2021 Ciaran McHale (www.CiaranMcHale.com).

Permission is hereby granted, free of charge, to any person obtaining a $\operatorname{copy}$  of this software and associated documentation files (the "Software"), to deal in the Software without restriction, including without limitation the rights to use, copy, modify, merge, publish, distribute, sublicense, and/or sell copies of the Software, and to permit persons to whom theSoftware is furnished to do so, subject to the following conditions:

- The above copyright notice and this permission notice shall be included in all copies or substantial portions of the Software.
- $\bullet$  THE SOFTWARE IS PROVIDED "AS IS", WITHOUT WAR-RANTY OF ANY KIND, EXPRESS OR IMPLIED, INCLUD-ING BUT NOT LIMITED TO THE WARRANTIES OF MER-CHANTABILITY, FITNESS FOR A PARTICULAR PURPOSE

# **Contents**

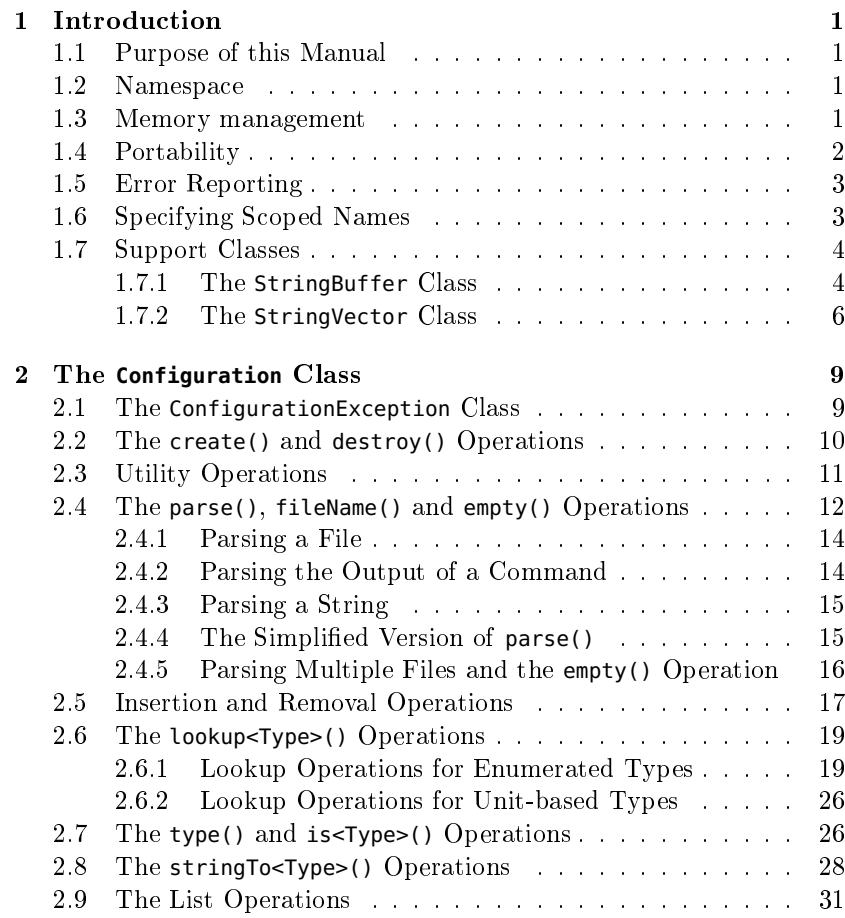

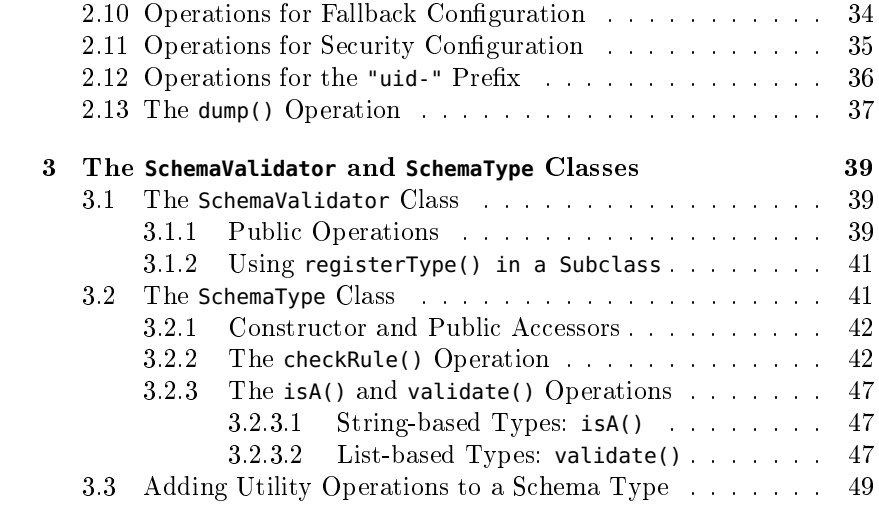

# Introduction

### 1.1 Purpose of this Manual

This manual provides a reference for the application programming interface (API) of Config4Cpp. This manual does  $not$  provide a beginner's tutorial on Config4Cpp. You can find such a tutorial in the  $\mathit{Config4*}$ Getting Started Guide.

The rest of this chapter discusses the principles that underpin theAPI of Config4Cpp. Knowledge of these principles makes it easier to understand the API. The chapters that follow discuss the API of individual classes.

### 1.2 Namespace

All the classes of  $\rm{Config4Cpp}$  are defined in the  $\rm{config4cpp}$  namespace. For conciseness, the  $\mathsf{config4cpp::}$  namespace prefix is not explicitly stated in the discussion of classes and operations in this manual.

### 1.3 Memory management

The API is designed so that ownership of heap-allocated memory is  $\it not$ transferred from Cong4Cpp to application code, or vice versa. For example, if an application calls lookupString(), the application should $\emph{not}$  delete the returned string when it is finished processing it. There are two motivations behind this memory management policy.

The first motivation is to simplify the API and, in doing so, minimize the chances of memory leaks in applications that use Config4Cpp.

The second motivation comes from the Microsoft Visual  $C++$  compiler. This compiler does something unusual: it implements the newand delete operators with one algorithm if you compile in *debug* mode, but implements those operators with an incompatible, algorithm if you compile in release (that is, non-debug) mode. If an application contains some files that were compiled in debug mode and other files that were compiled in release mode, then the application might crash if memory allocated with the debug version of new is freed using the release version of delete, or vice versa. Typically, this problem occurs when application code is compiled in, say, debug mode, but is linked against a third-party library that was compiled in release mode. Many vendors of third-party libraries work around this problem by supplying both debug and releaseversions of their libraries. The  $\rm{Config4Cpp}$  library takes a different approach to avoiding mismatched versions of new and delete. Put simply, any memory allocated *inside* Config4Cpp is later freed from *inside* Con-<br>fig4Cpp . By daing this, it is not peasesay to compile both dabys and g4Cpp. By doing this, it is not necessary to compile both debug andrelease versions of the Config4Cpp library.

### 1.4 Portability

One of the design goals of Config4Cpp is portability. Not only should Config4Cpp compile on many operating systems; it should also compile with both new and older C++ compilers. Some older C++ compilers do not fully support the standard  $C++$  library. Because of this, the implementation of Config4Cpp does not use anything in the standard  $C_{++}$  library. This has some knock-on effects, as I now discuss.

First, the implementation of Config4Cpp does not use the IO streams library to read a configuration file. This is because using IO streams means using *either* classic IO streams (that is, **<iostream.h>**), or standard IO streams (that is, <iostream>). In many compilers, these are not link compatible so if your application uses classic IO streams, then you cannot link your application with a third-party library that uses standard IO streams. It would have been possible for  $\text{Config4Cpp}$  to use conditional compilation to let a person compiling  $\operatorname{Config4Cpp}$  specify if it should use classic or standard IO streams. However, it turns out to bejust as easy for  $\rm{Config4Cpp}$  to use  $\prec$ stdio.h> in the standard C library to read configuration files, and so bypass unpleasant issues associated

with the choice between classic or standard IO streams.

Second, the implementation of Config4Cpp does not use any types in the standard template library (STL). Nor does Config4Cpp define any template types itself. One reason for this is to avoid the portability headache of dealing with platform-specific build issues when using template types. Another reason is that some projects wishing to useConfig4Cpp might be using a relatively old C++ compiler that does not  ${\rm support\ template\ types.}$  The amount of code in  ${\rm Config4Cpp}$  could have been reduced by making use of  $\mathsf{std}\text{:}:\mathsf{string}, \mathsf{std}\text{:}:\mathsf{vector} \text{ and } \mathsf{std}\text{:}: \mathsf{map}.$ However, for the sake of portability, the  $\text{Config4Cpp}$  library implements its own utility classes that implement similar functionality.

Most of the external APIs used by the implementation of  $\text{Config4Cpp}$  are functions in the standard C library, which is much more portable than the C++ library. However, it has not been possible to write Config4Cpp entirely using only portable APIs: a few platform-specific APIs have been required too; these are discussed in the  $\mathit{Config4*}$   $\mathit{Maintenate}$ Guide.

### 1.5 Error Reporting

The Config4Cpp parser does not make any attempt at error recovery. Instead, it stops at the first error it encounters, and reports the error by throwing an exception. The lack of error recovery helps to keep theimplementation of the parser simple. It also simplifies the public API because the ability to report multiple parsing errors would have requireda more complex API.

### 1.6 Specifying Scoped Names

Many of the operations in Config4Cpp work with scoped names, for example, <code>foo\_srv.log.dir</code>. Typically, the first part, <code>foo\_srv</code>, is a scope for a particular application, and the remainder, log.dir, is a configuration variable used by that application. It can be useful to change the application name (foo\_srv)  $without$  needing to change lots of code. It would not be possible to do this if  $\mathsf{foo\_srv.log.dim}$  appeared in application code. Instead, it is best for the two parts of a name to be specified separately, and then merged to form the fully-scoped name.

 It would be tedious for developers to do such merging manually. Toavoid this, the  $\rm{Config4Cpp}$  operations that work on scoped names take

two string parameters. Internally, the operations merge the strings to obtain a fully-scoped name. For example, you can access the value offoo\_srv.log.dir with the following statement:

logDir = cfg->lookupString("foo\_srv", "log.dir");

The intention is that an application can declare a variable called, say, scope and initialize its value from a command-line argument. Then the application can access configuration information from within that scope by using code like that shown below:

logDir = cfg.lookupString(scope, "log.dir");

By rerunning an application with a different command-line argument, you can change the scope used to configure the application. This provides a lot of flexibility. For example, you might have one configuration scope for running an application *without* debugging diagnostics, and another scope that enables debugging diagnostics. Alternatively, you might havea separate scope for each instance of a replicated server application.

### 1.7 Support Classes

I explained in Section 1.4 on page <sup>2</sup> that, to increase its portability,  $Config 4Cpp$  avoids use of template types, including those in the standard  $\mathrm{C}++$  library. Instead,  $\mathrm{Config4Cpp}$  implements two support classes that provide functionality somewhat similar to that provided by some classesin the standard  $C++$  library.

#### $1.7.1$ **StringBuffer** Class

Instead of using the std::string and std::stringstream classes, Con  $fig4Cpp$  defines its own <code>StringBuffer</code> class that provides similar-ish functionality. The public API of this class is shown in Figure 1.1.

The default constructor initialises the StringBuffer to maintain anempty C-style string (""). The constructor taking a const char\* parameter takes a deep copy of that parameter. Likewise, the copy constructormakes a deep copy of the string contained inside its parameter.

You can grow the C-style string inside a StringBuffer by calling the overloaded append() operation or by using the overloaded << operator.

You can replace the C-style string contained in a StringBuffer byusing the overloaded assignment operator ("=").

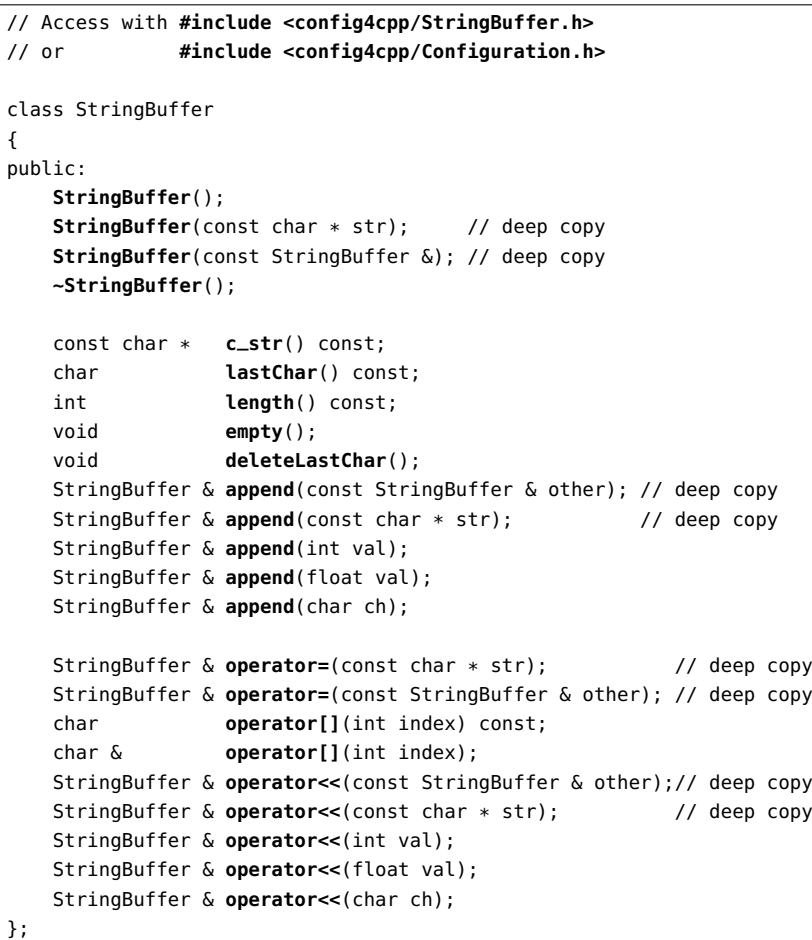

The c\_str() operation returns a pointer to the C-style string contained inside the StringBuffer.

The empty() operation resets the StringBuffer to having an emptyC-style string.

The length() operation returns the length of the C-style string contained inside the StringBuffer.

The  $\mathsf{lastChar}()$  operation returns  $\mathop{\rm the\, final}\nolimits$  (non-null) character of  $\mathop{\rm the\, }$ C-style string contained in the StringBuffer if the string is not empty; otherwise, it returns '\0'.

6

The deleteLastChar() operation removes the last character from the C-style string contained in the StringBuffer. It is an error to call this operation on an empty StringBuffer.

The  $\sf{StringBuffer}$  class is used mainly by the internals of  $\sf{Config4Cpp}.$ However, StringBuffer *is* exposed to application programmers via parameters to a small number of public operations. In such cases, it isalways used as an "out" or "in-out" parameter, so that application code does not have to explicitly delete a heap-allocated string allocated bythe internals of Config4Cpp.

#### $1.7.2$ **StringVector** Class

 $\mathrm{Config4Cpp}$  defines its own <code>StringVector</code> class that provides functionality similar-ish to that provided by std::vector<std::string>. The public API of StringVector is shown in Figure 1.2.

The StringVector class provides a simplication wrapper around a null-terminated array of C-style strings. The default constructor initialises the StringVector to maintain an empty, null-terminated array. The copy constructor makes a deep copy of all the C-style strings in theparameter.

Strings are added to a StringVector by calling the overloaded add() operation, which grows the internal array of the StringVector if necessary. If you know in advance how many strings you will add, then you can invoke ensureCapacity() to prevent repeated re-allocations of the internal array.

The c\_array() operation provides access to the internal array of Cstyle strings. The returned array is always null-terminated. This operation is overloaded to provide access to the null-terminated array ofstrings with and without a count of the number of strings in the array.

The length() operation returns the number of C-style strings currently in the array. You can use operator[] to get read-only access to individual items of the array, and call replace() to replace an individual item.

The removeLast() operation removes the string at the end of the array, while empty() resets the StringVector back to being an empty, null-terminated array.

The sort() operation uses strcmp() as its comparison function tosort the strings in the array.

The bSearchContains() operation performs a binary search (using

### Figure 1.2: The StringVector class

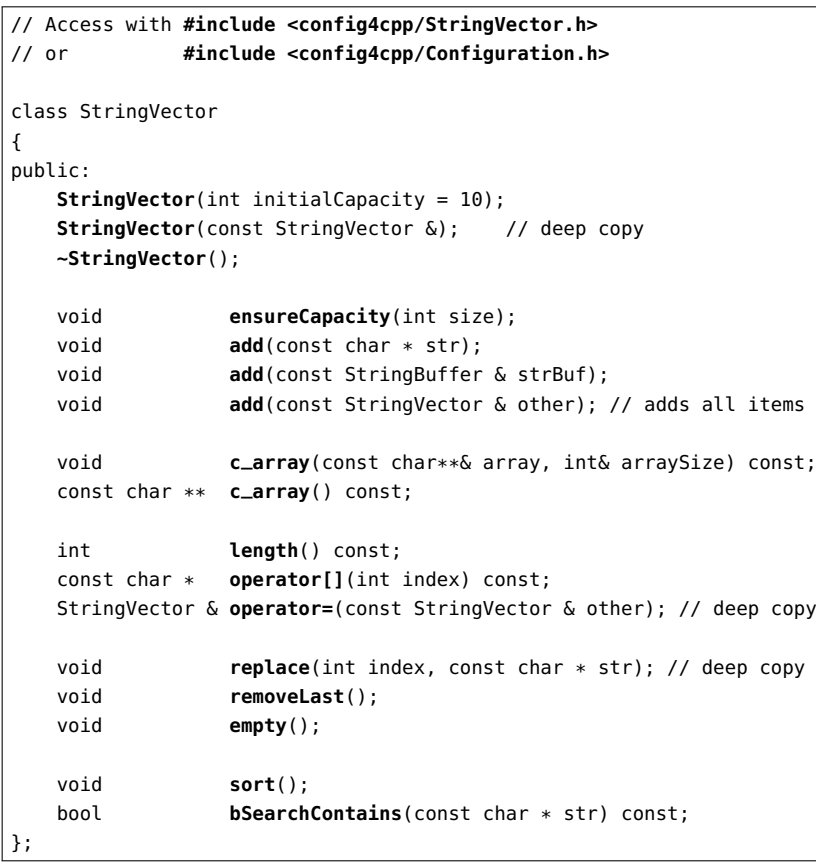

strcmp() as its comparison function) on the array of strings, which are assumed to be sorted. If the target string is found, then this operationreturns true; otherwise, it returns false.

The  ${\sf StringVector}$  class is used mainly by the internals of  ${\rm Confg4Cpp}.$ However, StringVector *is* exposed to application programmers via parameters to some public operations, such as lookupList(), insertList(), listFullyScopedNames() and listLocallyScopedNames().

# Chapter 2

# The **Configuration** Class

# 2.1 The **ConfigurationException** Class

An exception of type ConfigurationException is thrown if any Con  $fig4Cpp$  operation fails. The public API of this class is shown in Figure 2.1.

Figure 2.1: The ConfigurationException class

```
// Access with #include <config4cpp/ConfigurationException.h>
// or #include <config4cpp/Configuration.h>
class ConfigurationException{
public:
ConfigurationException(const char * str);
    ConfigurationException(const ConfigurationException & other);~ConfigurationException();
const char * c_str() const;
};
```
Application code can access a string description of the exception byinvoking the c\_str() operation, as shown below:

```
try { ... } catch(const ConfigurationException & ex) {
    cerr << ex.c_str() << endl;
```
As explained in Section 1.4 on page 2, to avoid having a dependency on either classic or standard IO streams,  $\text{Config4Cpp}$  is  $\textit{not}$  implemented with the IO Stream library. Because of this, Config4Cpp does not define an operator for streaming a  ${\sf ConfigurationException}$  to an output stream. There is nothing preventing you from defining such a streaming operator in the global scope in your own applications. Alternatively, you can stream an exception to an output stream by explicitly invoking thec\_str() operation, as shown in the previous example.

10

# 2.2 The **create()** and **destroy()** Operations

Figure 2.2 shows the operations that are used to create and destroy a Configuration object.

Figure 2.2: Initialization and destruction APIs for Configuration

| $\frac{1}{2}$ Access with #include <config4cpp configuration.h=""></config4cpp> |
|---------------------------------------------------------------------------------|
| class Configuration {                                                           |
| public:                                                                         |
| static Configuration $*$ create();                                              |
| $virtual\ void\ destroy();$                                                     |
| $\cdots$                                                                        |
|                                                                                 |

You use the static create() operation to create a Configuration object. A newly created Configuration object is empty initially. You can then populate it and access its contents, as I will discuss in the following sections of this chapter. Finally, you should call destroy() to reclaimthe memory of the Configuration object.

The correct behaviour of Config4Cpp depends on the locale being set correctly. Because of this, it is advisable to call  $\mathsf{setlocale}$  ( )  $\mathit{before}$  invoking any Config4Cpp APIs. If you do this, then  $\text{Config4Cpp}$  will be able to handle characters defined in your locale, such as European accented characters or Japanese ideographs. If you neglect to call setlocale(), then  $\rm{Config4Cpp}$  is likely to correctly process  $\it{only}$  characters in the 7-bit US ASCII character set. Figure 2.3 illustrates how to call setlocale(), create() and destroy().

Most of the operations defined in the  ${\tt Configuration}$  class can throw ConfigurationException exceptions, so those operations should be called

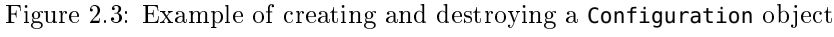

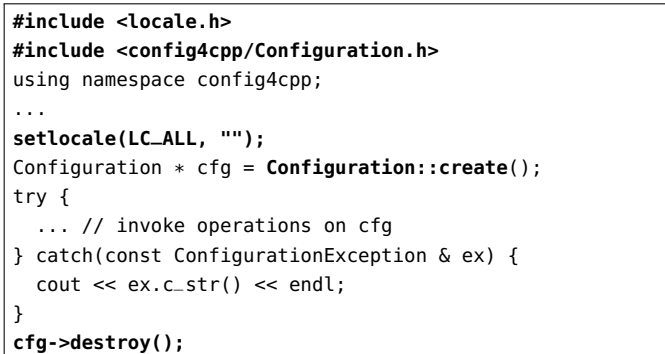

from inside a try-catch clause. However, the create() and destroy() operations do not throw that exception, so, as shown in Figure 2.3, theycan be called from outside a try-catch clause.

### 2.3 Utility Operations

 $\rm{Config4Cpp}$  provides several utility operations, shown in Figure 2.4, that you may need to use from time to time.

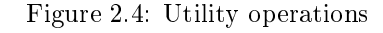

```
class Configuration {public:
static void mergeNames(const char * scope,
                            const char * localName,
                           StringBuffer & fullyScopedName);static bool patternMatch(const char * str,
                              const char * pattern);
    static int mbstrlen(const char * str);
    ...};
```
As I discussed in Section 1.6 on page 3, many Config4\* operations take a pair of parameters, scope and localName, that, when merged, specify the fully-scoped name of an entry in a Configuration object. The mergeNames() operation performs that merging, and it puts the result into the fullyScopedName parameter. The fully-scoped name is usually

of the form *scope.localName*, but if either **scope** or localName is an empty string, then the dot (".") is omitted when performing the merge.

 The patternMatch() operation compares a string against a pattern, and returns true if they match. Within the pattern, the "\*" character acts as a wildcard that matches zero or more characters. For example:

Configuration::**patternMatch**("Hello, world", "Hello\*") <sup>→</sup> true Configuration::**patternMatch**("Hello, world", "123\*89") <sup>→</sup> false

Your locale setting specifies, amongst other things, the character set being used. If the locale specifies an 8-bit character set, such as ASCII or ISO-Latin-1, then each character is fully encoded in a single byte.However, if the locale specifies a multi-byte character set, such as UTF-8, then *some* characters may be encoded in a single byte but other characters will be encoded in a multi-byte sequence. Because of this possibility, you cannot rely on using the strlen() function to return the number of *characters* (instead of *bytes*) in a string. The mbstrlen() operation returns the number of characters in a string, regardless of the $\alpha$  character set specified by the locale setting; it returns  $-1$  if the string contains invalid multi-byte characters.

### 2.4 The **parse()**, **fileName()** and **empty()** Operations

Figure 2.5 shows the signatures of the fileName(), parse() and empty() operations.

The fileName() operation returns the name of the most recentlyparsed file. If  $\mathsf{parse}(\,)$  has not  $\mathsf{previously}$  been called, then  $\mathsf{fileName}(\,)$ returns an empty string.

I defer discussion of the one-parameter version of parse() until Section 2.4.4 on page 15 because it is just a simplified version of the threeparameter version of parse(). In the three-parameter version of parse(), the value of the first parameter determines the meaning of the other parameters.

 $\bullet$  If the first parameter is INPUT\_FILE, then the second parameter is the name of the file to be parsed, and the third parameter is ignored.

The second parameter will be the value returned from future callsto fileName().

Figure 2.5: The parse(), fileName() and empty() operations

```
class Configuration {public:
enum SourceType {INPUT_FILE, INPUT_STRING, INPUT_EXEC};
    const char * fileName() const;
    void parse(Configuration::SourceType sourceType,
                const char * source,
                const char * sourceDescription = "")
                                       throw(ConfigurationException);void parse(const char * sourceTypeAndSource)
                                       throw(ConfigurationException);void empty();
    ...};
```
 $\bullet$  If the first parameter is INPUT\_STRING, then the second parameter is a string to be parsed.

If the third parameter is  $not$  an empty string, then it will be the value returned from future calls to fileName(); otherwise the string "<string-based configuration>" will be the value returned fromfuture calls to fileName().

• If the first parameter is **INPUT\_EXEC**, then the second parameter is an external command to be executed and whose standard outputis to be parsed.

If the third parameter is  $not$  an empty string, then it will be the value returned from future calls to fileName(); otherwise the string resulting from appending the second parameter to "exec#" will be the value returned from future calls to fileName().

The string returned from fileName() is used at the start of text mes-<br>sages inside executions. For example, many components of Config4Cap sages inside exceptions. For example, many components of Config4Cpp (including the parser, schema validator and lookup operations) formatexception messages as shown below:

if (...) {

```

StringBuffer msg;
msg << cfg->fileName() << ": something went wrong";
throw ConfigurationException(msg.c_str());
```
}

For this reason, if you call  $\mathsf{parse}()$  with  $\mathsf{INDU}\text{-}\mathsf{STRING}$  for the first parameter, then you should ensure that the value of the third parameteracts as a descriptive "file name".

### 2.4.1 Parsing a File

The code segment in Figure 2.6 shows an example use of parse(). The create() operation creates a Configuration object that is empty initially. Then the parse() operation is used to populate the Configuration object. A try-catch clause is used to print any exception that might be thrown. Once the Configuration object has been populated, lookup operations (which I will discuss in Section 2.6) can be used to access information in it. Finally, destroy() is called to reclaim the memory of the Configuration object when it is no longer required.

Figure 2.6: An example of using parse()

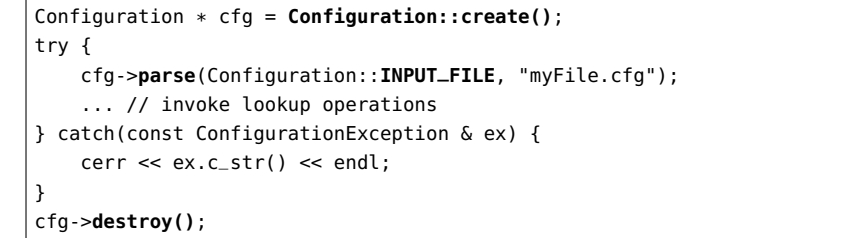

### 2.4.2 Parsing the Output of a Command

The example in Figure  $2.6$  used the following to parse a file:

cfg->**parse**(Configuration::**INPUT\_FILE**, "myFile.cfg");

If, instead of parsing a file, you want to execute a command and parse its standard output, then you can do so as follows:

cfg->**parse**(Configuration::**INPUT\_EXEC**, "curl -sS http://host/file.cfg");

Using  $\texttt{INV}\texttt{LEXEC}$  for the first parameter tells  $\texttt{parse}(\texttt{)}$  to to interpret the second parameter as the name of a command to be executed.

14

### 2.4.3 Parsing a String

The example in Figure  $2.6$  used the following to parse a file:

cfg->**parse**(Configuration::**INPUT\_FILE**, "myFile.cfg");

If, instead of parsing a file, you want to parse a string, then you can do so as follows:

```
const char * cfgStr = \ldots;
cfg->parse(Configuration::INPUT_STRING, cfgStr, "embedded configuration");
```
Using  $\texttt{INV\_STRING}$  for the first parameter tells  $\texttt{parse}(\bm)$  to interpret the second parameter as configuration data that should be parsed directly, and the third parameter is the "file name" that will be used when reporting errors. You can initialise the second parameter in a variety of ways,for example:

- $\bullet$  You could use the config2cpp utility to convert a configuration file into (a class wrapper around) a string that is embedded into the application. In this case, you might use "embedded configuration"or "fallback configuration" as the third parameter.
- Perhaps you are developing a client-server application that serialises messages into  $\text{Config4*}$  syntax and then transmits them across a socket connection. In the receiving application, the second parameter to parse() would be a message that was read from a socket connection. In this case, you might use "incoming message"as the third parameter.

### 2.4.4 The Simplied Version of **parse()**

The one-parameter version of  $\mathsf{parse}(\mathcal{C})$  is a simplification wrapper around the three-parameter version. Its implementation is shown in Figure 2.7.

The following examples show how to use this simplified version:

```
cfg->parse("exec#curl -sS http://host/file.cfg");cfg->parse("file#file.cfg");cfg->parse("file.cfg");
```
In practice, the parameter to this operation is unlikely to be hard-coded into an application, but rather will come from, say, a command-lineoption or an environment variable.

Figure 2.7: Simplied version of parse()

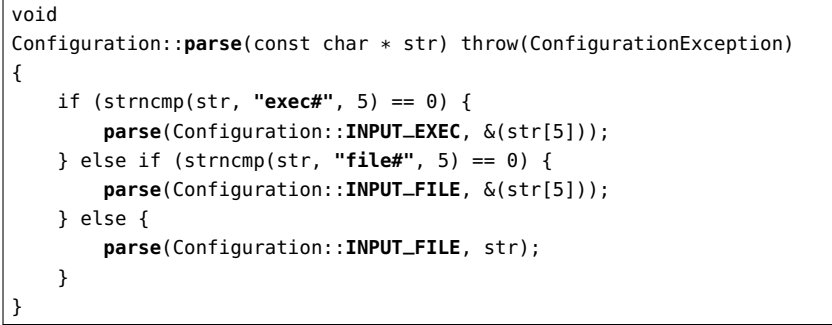

### 2.4.5 Parsing Multiple Files and the **empty()** Operation

If you want to parse multiple configuration files, then you can use multiple Configuration objects. Alternatively, you can reuse the same object multiple times. If you do this, then you will probably want to call empty() between successive calls of parse(), as shown in Figure 2.8. The empty()operation has the effect of removing all variables and scopes from the Configuration object.

Figure 2.8: Calling parse() and empty() multiple times

```
Configuration * cfg = Configuration::create();
try {
cfg->parse("file1.cfg");
... // Access the configuration informationcfg->empty();
cfg->parse("file2.cfg");
... // Access the configuration informationcfg->empty();
cfg->parse("file3.cfg");
... // Access the configuration informationcfg->empty();
cfg->parse("file4.cfg");
... // Access the configuration information} catch(const ConfigurationException & ex) {cerr << ex.c_str() << endl;
}
cfg->destroy();
```
16

It is legal to call  $\mathsf{parse}(\bm)$  multiple times  $\it{without}$  calling  $\mathsf{empty}(\bm)$  between successive calls. If you do this, then each call to parse() merges its information with information already in the Configuration object. The  $\rm{Config4*}$  parser implements the <code>@include</code> statement by (recursively) calling parse(), so you can think of multiple calls to parse() without calls to empty() as being similar to multiple @include statements.

It is difficult to think of a compelling reason why you might want to use a single Confi<mark>guration</mark> object to parse multiple configuration files  $without$  calling  $\mathsf{empty}()$  between successive calls of  $\mathsf{parse}()$ . However, it is useful to know what the semantics of doing so are, because it can help you understand what is happening if you forget to call empty() betweencalls to parse() on the same Configuration object.

### 2.5 Insertion and Removal Operations

Most applications will populate a Configuration object by parsing a configuration file. However, it is possible to populate a <mark>Configuration</mark> object by using the operations shown in Figure 2.9.

The insertString() operation inserts into the Configuration object an entry using the fully-scoped name (obtained by merging the scopeand localName parameters) and the specified strValue. If a variable of the same name already exists in the Configuration object, then it is replaced with the new value.

The insertList() operation inserts into the Configuration object an entry using the fully-scoped name (obtained by merging the scope and $\mathtt{localName\ parameters)}$  and the specified list. If a variable of the same name already exists in the Configuration object then it is replaced with the new value. The insertList() operation is overloaded so you canspecify the list in one of three different ways: as an array of strings plus the size of the array, as an array of strings terminated by a null pointer,or as a StringVector.

The insertString() and insertList() operations make a deep copy of the value when inserting it into the Configuration object.

The ensureScopeExists() operation merges the scope and localName parameters to obtain a fully-scoped name. It ensures that a scope withthis fully-scoped name exists. If any ancestors of the specified scopes are missing, then they are also created. Internally, the insertString() and insertList() operations call ensureScopeExists(). Because of this, applications rarely need to call ensureScopeExists() directly.

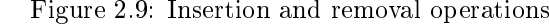

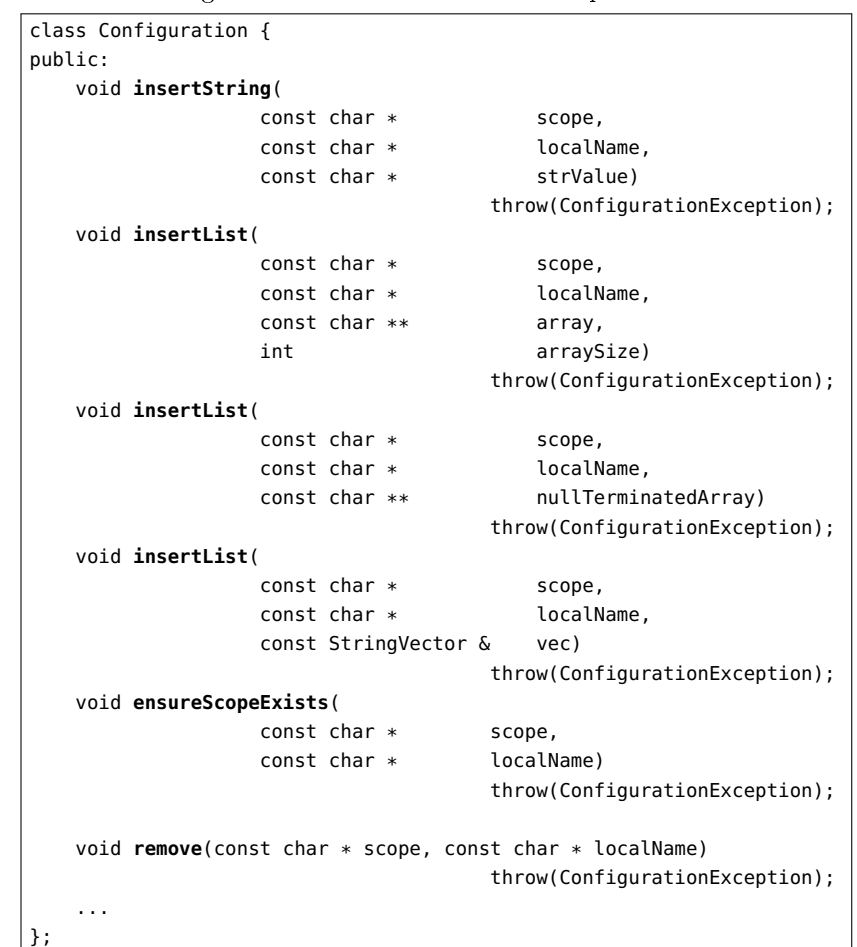

The remove() operation merges scope and localName to form a fullyscoped name. It then removes the entry with the specified name.

If you are making use of identifiers that have " $\:$ id-" prefixes, then it is your duty to expand such identifiers before invoking any of the operations listed in Figure 2.9. Section 2.12 on page <sup>36</sup> explains how to  $\boldsymbol{\mathrm{expand}}$  identifiers that have " $\boldsymbol{\mathrm{uid}}$ -" prefixes.

## 2.6 The **lookup<Type>()** Operations

Figure 2.10 lists lookup-style operations that you can use to access the values of configuration variables. There are a  $\textit{lot}$  of lookup operations, for the following reasons.

- Syntactically, variables in a configuration file are either strings or lists. However, strings are often used to encode other types, suchas integers, floats, booleans, durations and so on. Because of this, there are type-safe lookup operations that convert a string value to another format. For example, lookupInt() converts a string value to an int, and lookupBoolean() converts a string value to a bool.
- The lookup operations are overloaded so that you can optionallyspecify a default value that should be returned if the specified configuration variable is not present.
- The lookupList() operation is overloaded so you can access a list as an array of strings or a StringVector.

The lookup operations perform error checking. For example, if the lookupInt() operation cannot convert the string value into an integer, then it throws an exception that contains an easy-to-understand error message. Likewise, if you do not specify a default value to a lookup operation and the specified configuration variable is missing (from both the main configuration object and fallback configuration), then an exception is thrown.

### 2.6.1 Lookup Operations for Enumerated Types

Among other parameters, the lookupEnum() operation takes an array of EnumNameAndValue structures and the size of that array. This operation calls lookupString() and then uses information in the array to convert the string value into an integer. For example:

```
EnumNameAndValue colourInfo[] = {{ "red", 0 },
```

```

{ "green", 1 },
{ "blue", 2 },
```

```
};
```
colour = cfg->**lookupEnum**(scope, "font\_colour", "colour", colourInfo, 3);

The <mark>typeName</mark> parameter ("c<mark>olour"</mark> in the above example) specifies the "type name" of the enum names, and is used to construct an informative error message if an exception is thrown.

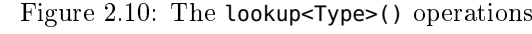

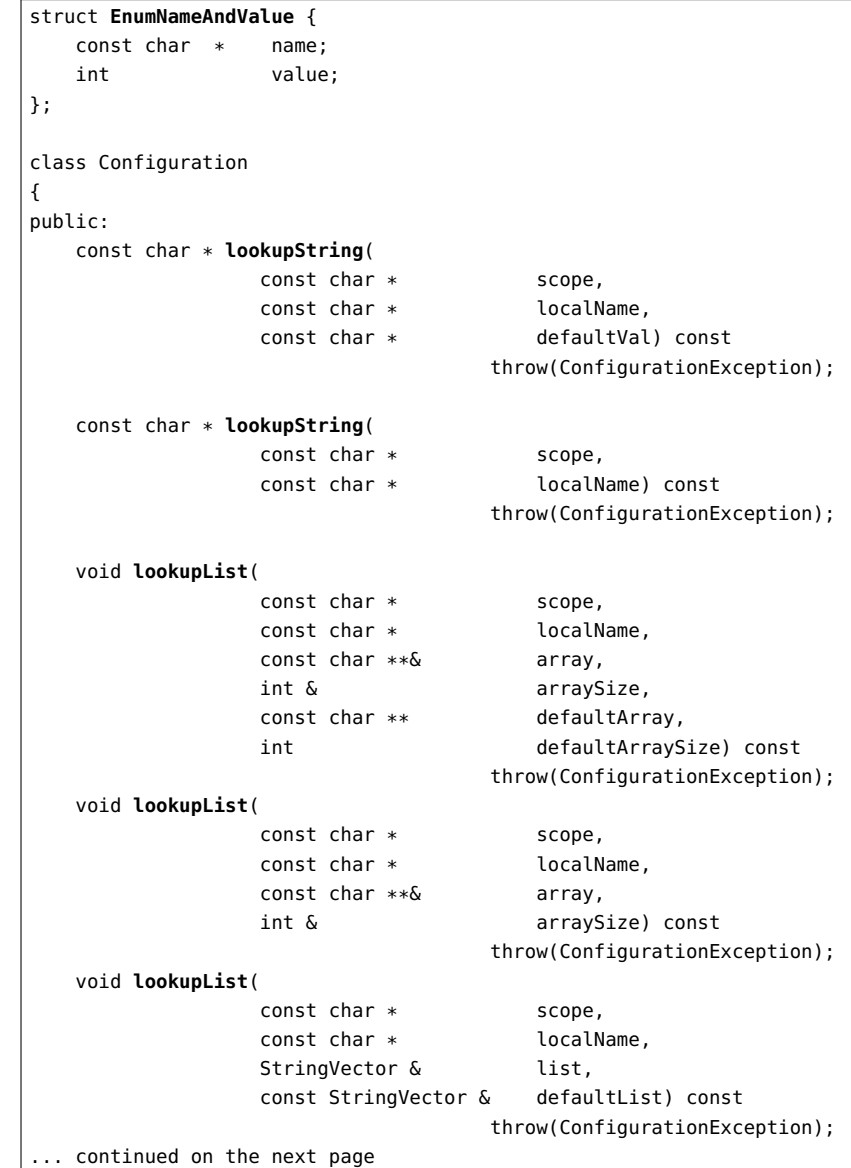

#### Figure 2.10 (continued): The lookup<Type>()operations of the contractions

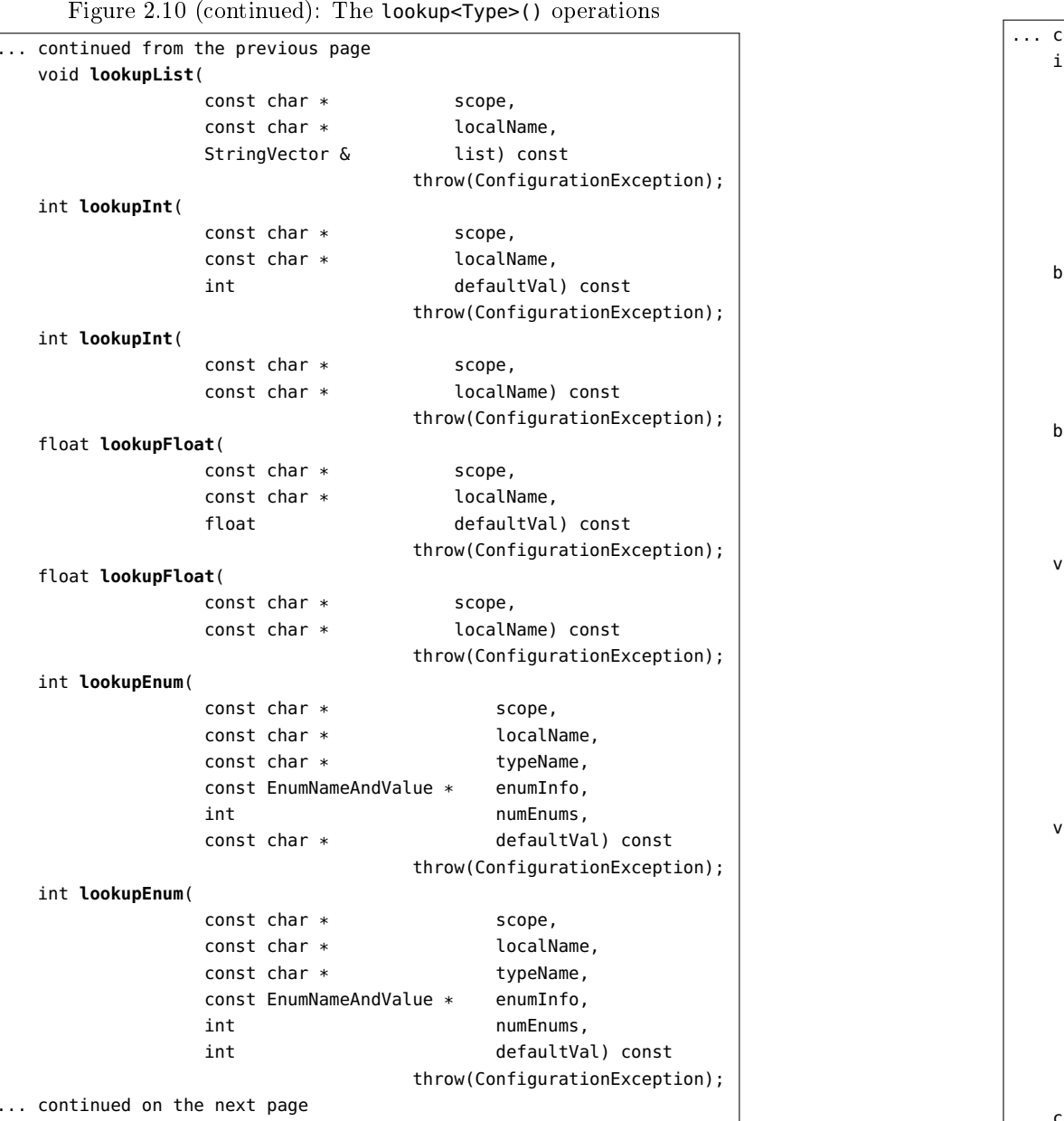

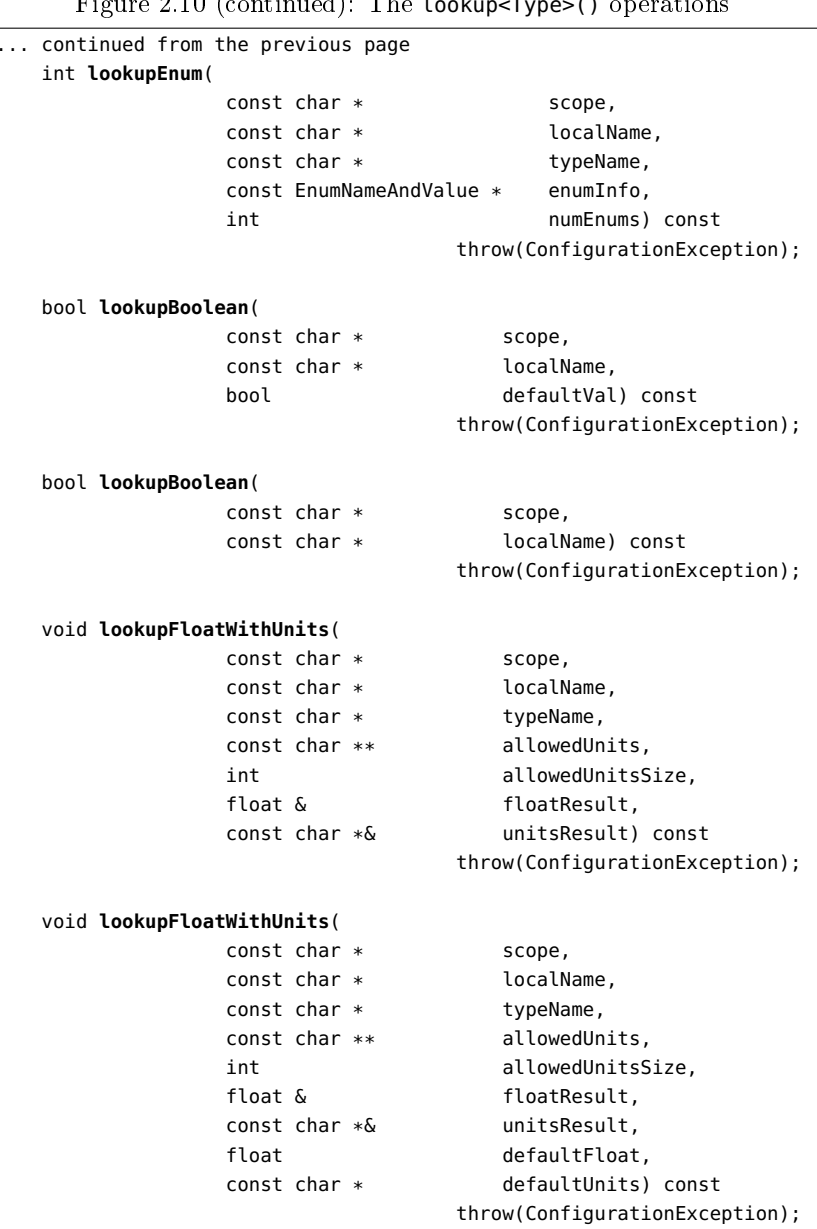

| ... continued on the next page

### Figure 2.10 (continued): The lookup<Type>() operations

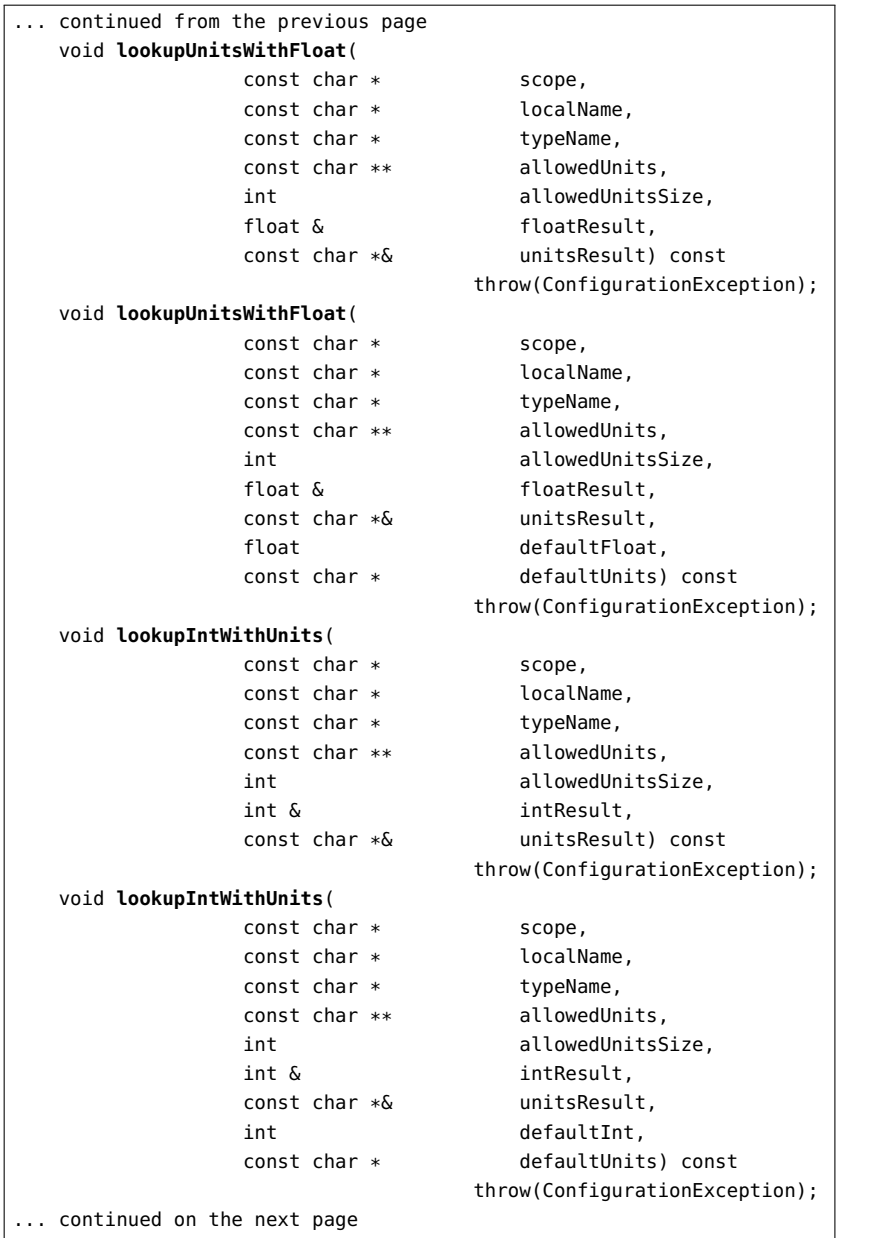

### Figure 2.10 (continued): The lookup<Type>() operations

CHAPTER 2. THE CONFIGURATION CLASS

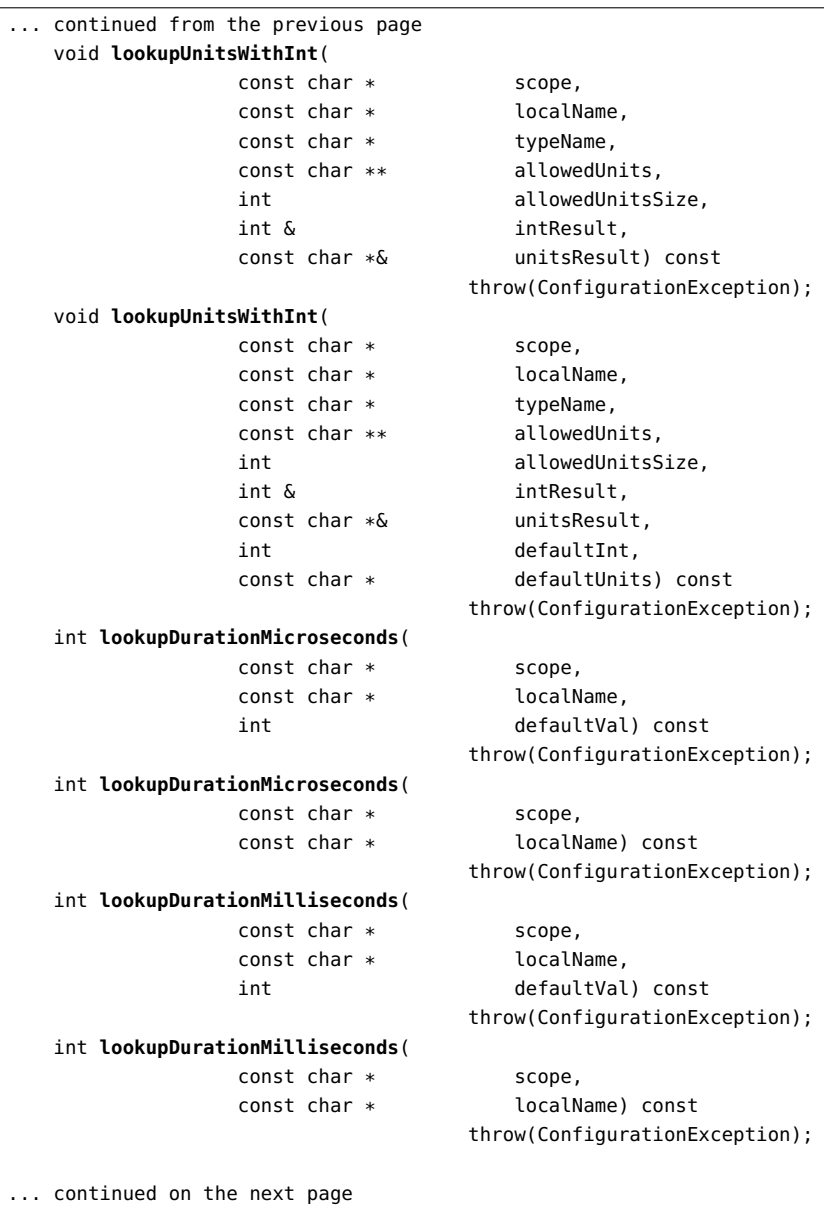

24

### 2.6.2 Lookup Operations for Unit-based Types

Lookup operations that have Units in their name take, among other parameters, an array of strings (specifying the allowed units) and thesize of that array. An example can be seen in Figure 2.11.

### Figure 2.11: Example invocation of lookupUnitsWithFloat

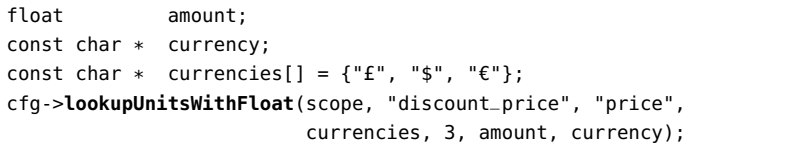

The  $\tt typeName$  parameter ("price" in the example) specifies the "type"name" of correctly-formatted strings, and is used to construct an informative error message if an exception is thrown.

The output parameters, amount and currency, contain the quantity and units that were parsed from the value of the configuration variable.

# 2.7 The **type()** and **is<Type>()** Operations

Figure 2.12 shows the operations you can use to query type information.

The type() operation merges the scope and localName parameters to form the fully-scoped name of an entry in the Configuration object, and then returns the type of that entry. The return value of this operationwill be one of the following:

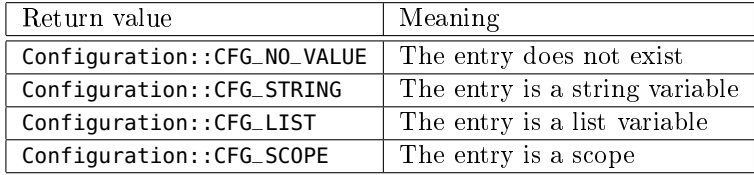

Operations with names of the form  $is$ <Type>() return true if the stranger is of the specified type. For example: parameter is of the specified type. For example:

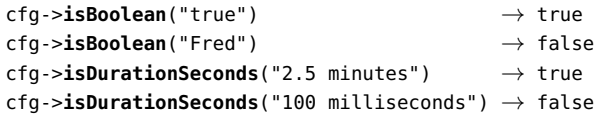

Figure 2.10 (continued): The lookup<Type>() operations

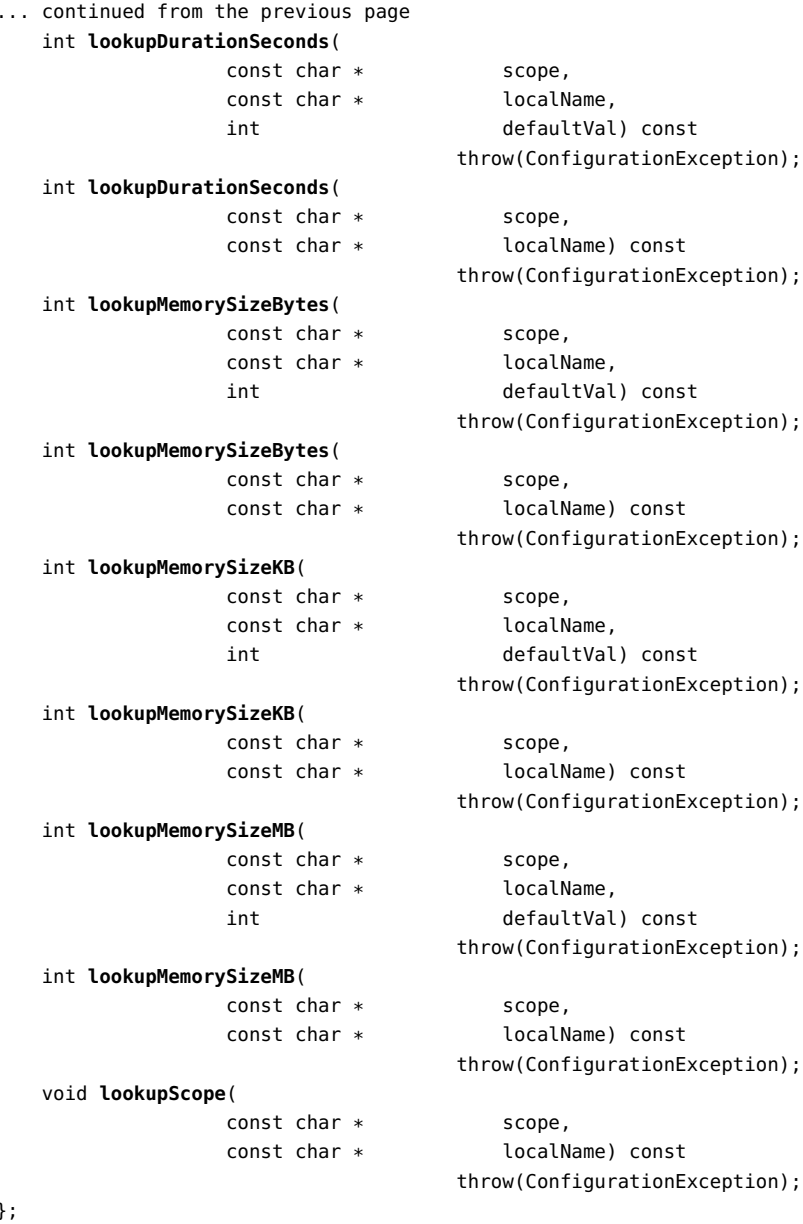

};

```
struct EnumNameAndValue { const char * name; int value; };
class Configuration {public:enum Type {CFG_NO_VALUE = 0, // bit masks
              CFG\_STRING = 1, 77,0001
CFG_LIST = 2, // 0010
CFG_SCOPE = 4, // 0100
CFG_VARIABLES = 3, // 0011 = STRING | LIST
CFG_SCOPE_AND_VARS = 7 // 0111 = STRING | LIST | SCOPE};
Type type(const char * scope, const char * localName) const;
    bool isBoolean(const char * str) const;
    bool isInt(const char * str) const;
    bool isFloat(const char * str) const;
    bool isDurationMicroseconds(const char * str) const;
    bool isDurationMilliseconds(const char * str) const;
    bool isDurationSeconds(const char * str) const;
    bool isMemorySizeBytes(const char * str) const;
    bool isMemorySizeKB(const char * str) const;
    bool isMemorySizeMB(const char * str) const;
    bool isEnum(const char * str,
               const EnumNameAndValue * enumInfo,
               int numEnums) const;
    bool isFloatWithUnits(
                   const char * str,
                   const char ** allowedUnits,
                  int allowedUnitsSize) const;bool isIntWithUnits(
                   const char * str,
                   const char ** allowedUnits,
                  int allowedUnitsSize) const;bool isUnitsWithFloat(
                   const char * str,
                   const char ** allowedUnits,
                  int allowedUnitsSize) const;bool isUnitsWithInt(
                   const char * str,
                   const char ** allowedUnits,
                  int allowedUnitsSize) const;...};
```
The isEnum() operation takes three parameters: a string to be tested, an array of EnumNameAndValue structures and the size of that array. For example:

```
EnumNameAndValue colourInfo[] = {{ "red", 0 },
{ "green", 1 },
{ "blue", 2 },};
cfg->isEnum("red", colourInfo, 3) →cfg->isEnum("red", colourInfo, 3) → true<br>cfg->isEnum("foo", colourInfo, 3) → false
```
The is<Type>() operations with "Units" in their name take three parameters: a string to be tested, an array of strings (specifying the allowedunits) and the size of that array. For example:

const char \* currencies[] = {"£", "\$", "€"}; cfg->**isUnitsWithFloat**("£19.99", currencies, 3) <sup>→</sup> true cfg->**isUnitsWithFloat**("foobar", currencies, 3) <sup>→</sup> false

# 2.8 The **stringTo<Type>()** Operations

Figure 2.13 lists operations that can convert a string value to another type.

An operation with a name of the form stringTo<Type>() converts a<br>nainte the energied type. If the conversion foils than the energian string into the specified type. If the conversion fails, then the operation throws an exception containing an informative error message. The errormessage will indicate that the problem arose with the variable identified by the fully-scoped name (obtained by merging the scope and localName parameters) in the fil**eName()** configuration file.

As an example, consider a call to stringToInt() in which the scope parameter is "foo", the localName parameter is "my\_list[3]" and the str parameter is <mark>"Hello, world"</mark>. If the configuration file previously parsed was called example.cfg, then the message in the exception will be:

example.cfg: Non-integer value for 'foo.my\_list[3]'

The intention is that developers will iterate over all the strings within alist and handcraft the  $\mathtt{localName}$  parameter for each list element to reflect its position within the list: "my\_list[1]", "my\_list[2]", "my\_list[3]" and so on. In this way, the stringTo<Type>() operations can produce informative exception messages if a data-type conversion fails. Note thatalthough many programming languages, including C++, index arrays

### Figure 2.13 (continued): The stringTo<Type>() operations

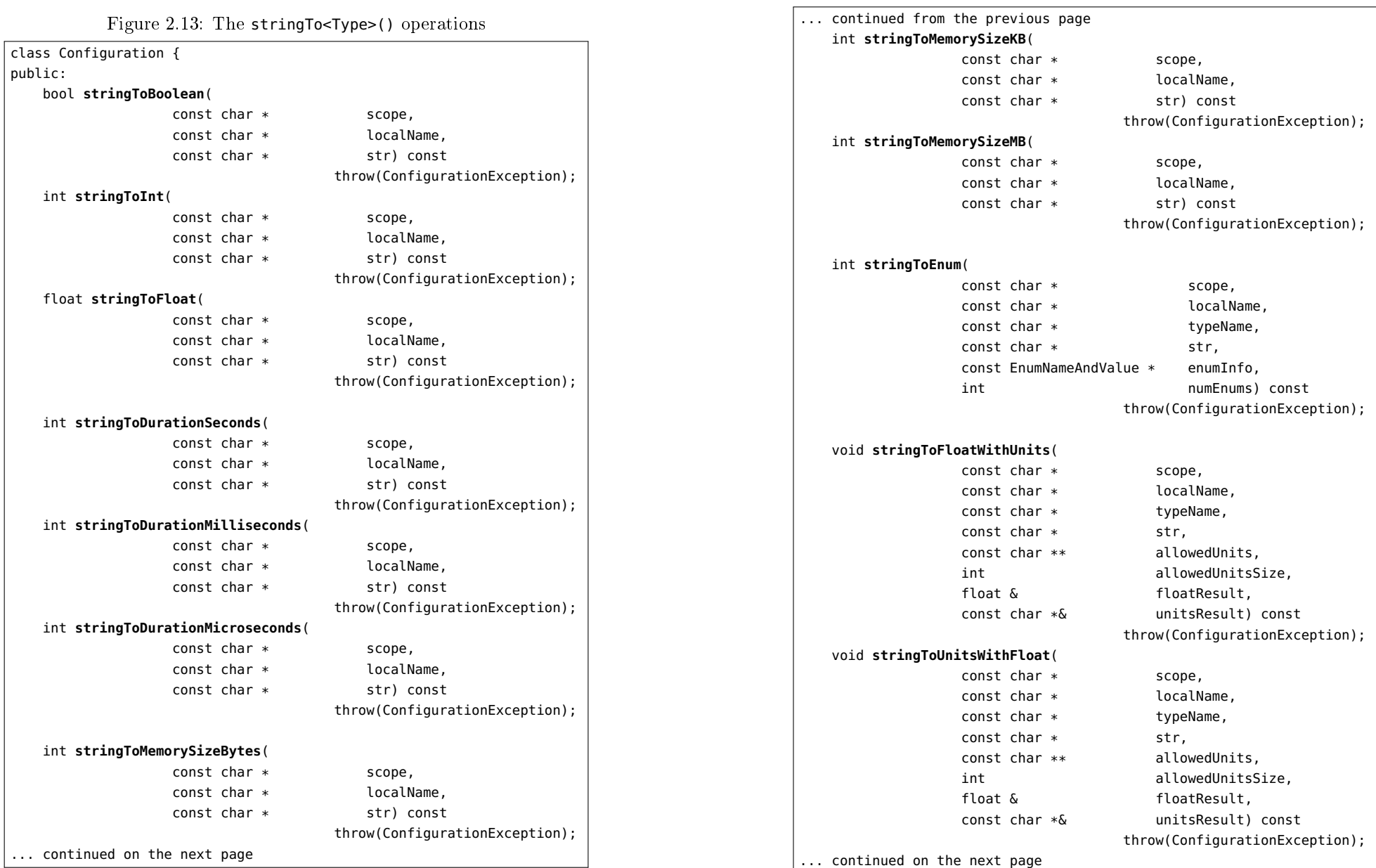

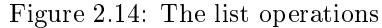

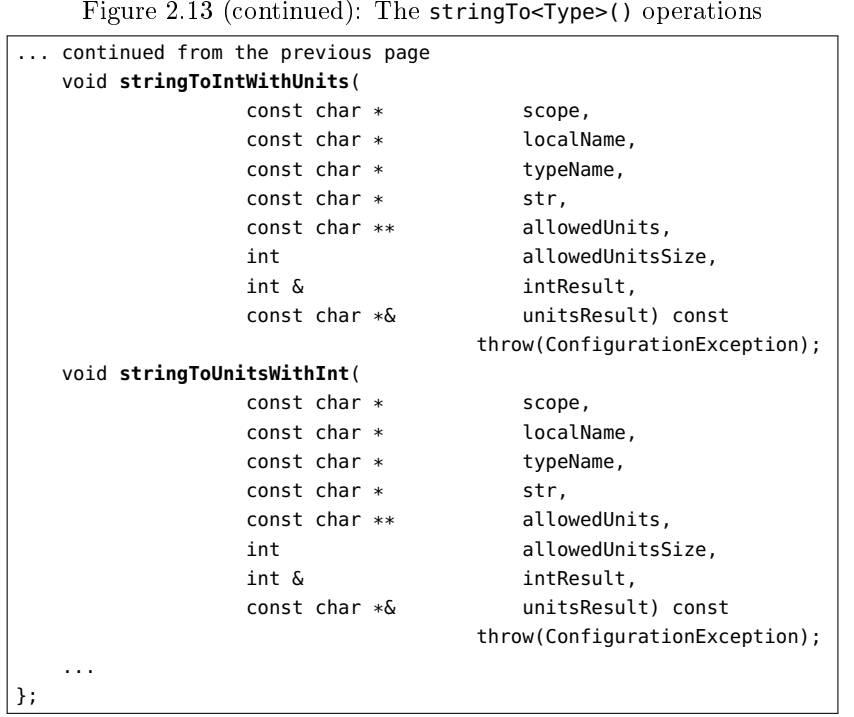

starting from 0, you should format the localName parameter so the index starts at 1. This is to be consistent with the error messages producedby the SchemaValidator class.

### 2.9 The List Operations

Figure 2.14 shows the operations for listing the names of entries within a scope. There are two list-type operations: listFullyScopedNames() and listLocallyScopedNames(). However, there are three overloaded versionsof each operation, thus making for six variants in total.

 The list operations merge the scope and localName parameters to form the fully-scoped name of a scope, and populate the output names parameter with a sorted list of the names of entries in that scope. Theboolean  $\sf recursive$  parameter  $\sf specifies$  whether  $\sf the$  list operation  $\sf should$ recurse into nested sub-scopes. The typeMask parameter is a bit maskthat specifies which types of entries should be listed. For example, speci-

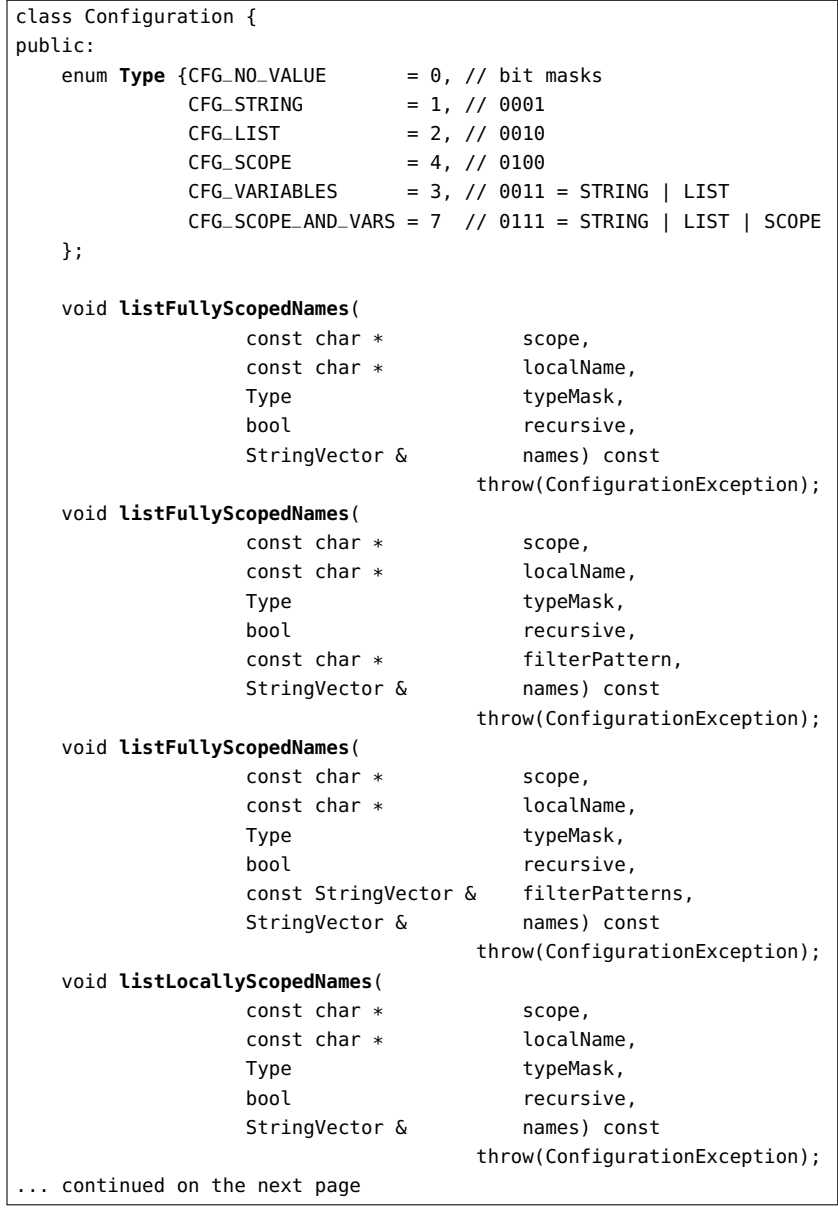

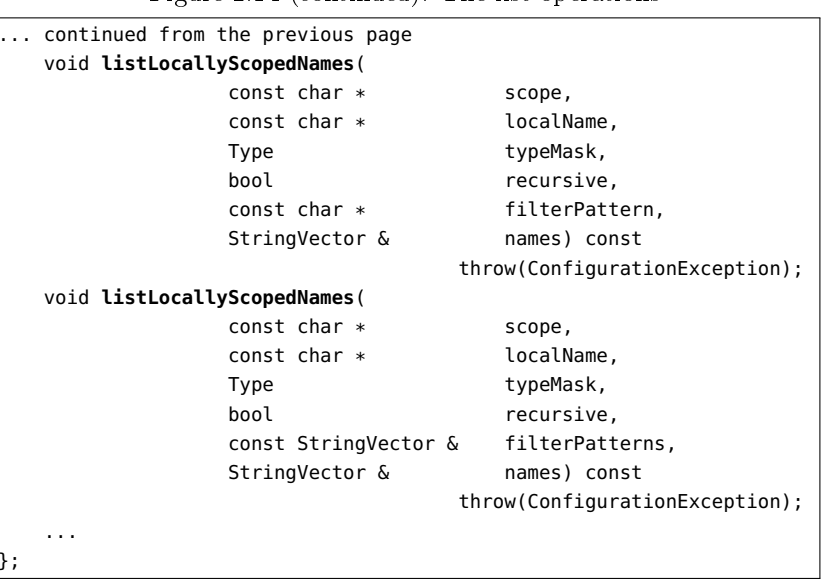

Figure 2.14 (continued): The list operations

fying CFG\_VARIABLES will list only the names of variables, while CFG\_SCOPE will list only the names of scopes.

By default, a list operation lists the names of  $\emph{all}$  the specified entries. However, if one or more  $filter$   $patterns$  are specified, then the list operation will use the patternMatch() operation (Section 2.3 on page 11) to compare each name against the specified patterns, and only names that match at least one filter pattern will be included in the list results.

As an example of the list functions, consider the configuration file shown below:

```
foo {
```
}

```

timeout = "2 minutes";log {
level = "2";
file = "/tmp/foo.log";};
```
The following invocation of listFullyScopedNames():

cfg->listFullyScopedNames("foo", "", Configuration::CFG\_SCOPE\_AND\_VARS,true, names);

results in names containing the following strings:

"foo.log" "foo.log.level""foo.log.file""foo.timeout"

34

If the same parameters are passed to listLocallyScopedNames(), then names will contain similar strings, but each string will be missing the "foo." prefix.

If you intend to make use of filter patterns, then you should note that filter patterns are matched against the strings that are produced by the list operation. For example, the filter pattern "time\*" matches against "timeout", which is produced by listLocallyScopedNames() in the previous example, but it does  $\it not$  match against "foo.timeout", which is produced by listFullyScopedNames(). Because of this, you should use mergeNames() (Section 2.3 on page 11) to prefix filter patterns with the  $\overline{\phantom{a}}$ name of the scope being listed when using listFullyScopedNames(). This is illustrated in the following example:

StringBuffer filterPattern; Configuration::**mergeNames**(scope, "time\*", filterPattern); cfg->**listFullyScopedNames**(scope, "", Configuration::CFG\_SCOPE\_AND\_VARS,true, **filterPattern**, names);

The list operations call unexpandUid()—discussed in Section  $2.12$  on page  $36$ —on a name before comparing it against filter patterns. Because of this, filter patterns can work with names that have an "uid-" prefix. For example, the code below obtains a list of the names of all uid-recipe scopes:

StringBuffer filterPattern; Configuration::**mergeNames**(scope, "uid-recipe", filterPattern); cfg->**listFullyScopedNames**(scope, "", Configuration::CFG\_SCOPE,true, **filterPattern**, names);

### 2.10 Operations for Fallback Configuration

The operations for getting and setting fallback configuration are shown in Figure 2.15.

The one-parameter version of setFallbackConfiguration() requires you to create and populate the fallback configuration object yourself. The three-parameter version creates an initially empty fallback configu- $\rm{ratio}$  object and then populates it by calling  $\sf{parse}$  () with the  $\rm{specific}$ parameters.

Figure 2.15: Operations for Fallback Configuration

```
class Configuration {public:
void setFallbackConfiguration(Configuration * cfg);
    void setFallbackConfiguration(
                     Configuration::SourceType sourceType,const char * source,
                      const char * sourceDescription = "")
                                         throw(ConfigurationException);const Configuration * getFallbackConfiguration();
    ...};
```
A "main" configuration object takes ownership of its fallback configuration object. Because of this, when you invoke destr<mark>oy()</mark> on the "main" configuration object, its fallback configuration object is also destroyed.

### 2.11 Operations for Security Configuration

As explained in the  $\emph{Config4* Security}$  chapter of the  $\emph{Config4* Getting}$ Started Guide, Config4\* has a built-in security policy that is applied to all Configuration objects by default. You can query the current security policy of a Configuration object by calling getSecurityConfiguration(), which is shown in Figure 2.16.

You can change the security policy of an individual Configuration object by calling setSecurityConfiguration(). This operation is overloaded. The first variant shown in Figure  $2.16$  enables you to use an existing Configuration object as a security policy. If takeOwnership is  $\tt true,$  then the target  ${\tt Configuration}$  object will "take ownership" of the security policy object, which means the security policy object will bedestroyed when the target Configuration object is destroyed.

The second variant of setSecurityConfiguration enables you to specify a file or " $\mathsf{exec\#}\dots$ " that should be parsed to obtain a security policy. The  $target$   $\sf{Configuration}$  object will "take ownership" of the  $\sf{security}$ policy object.

The security policy is specified by the combination of three variables (allow\_patterns, deny\_patterns and trusted\_directories) in the specified scope of the security policy object. See the  $\mathit{Config4*}$  Security chapter of the  $\emph{Config4*}$  Getting Started Guide for details.

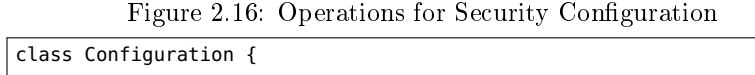

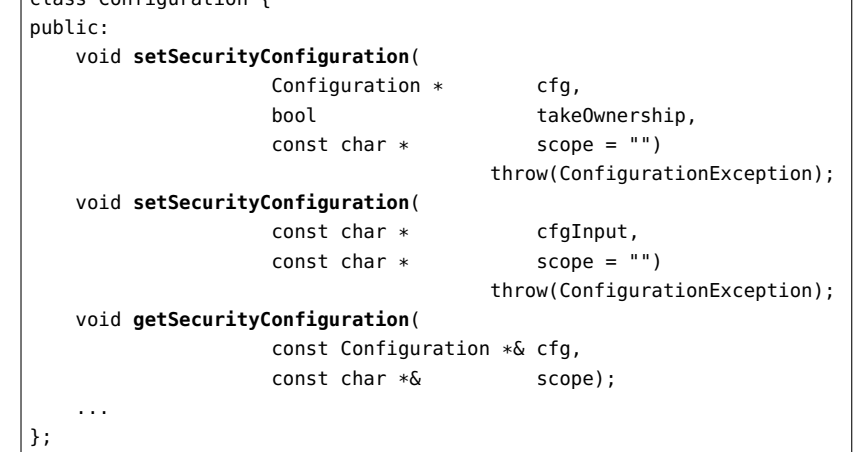

# 2.12 Operations for the "uid-" Prefix

An identifier that has an "uid-" prefix has both an *expanded* and *unex* $panded$  form. For example,  $\verb|uid-000000042-recipe|$  is an identifier in its expanded form, while uid-recipe is its unexpanded counterpart. Figure  $2.17$  lists the operations that  $\rm{Config4Cpp}$  provides for manipulating expanded and unexpanded uid identifiers.

Figure  $2.17$ : Operations for the " $\boldsymbol{\mathsf{uid}}\text{-}$ " prefix

| class Configuration {                   |                                |                                                                     |
|-----------------------------------------|--------------------------------|---------------------------------------------------------------------|
|                                         |                                |                                                                     |
| void expandUid(StringBuffer & spelling) |                                |                                                                     |
|                                         | throw(ConfigurationException); |                                                                     |
|                                         |                                |                                                                     |
| $const$ char $*$                        | spelling,                      |                                                                     |
| StringBuffer &                          | buf) const;                    |                                                                     |
|                                         |                                |                                                                     |
|                                         |                                |                                                                     |
|                                         |                                |                                                                     |
|                                         | $const$ char $*$ unexpandUid(  | bool <b>uidEquals</b> (const char $*$ s1, const char $*$ s2) const; |

Each Configuration object keeps an internal counter that starts at 0 and is incremented every time  $\mathsf{expandUid}()$  encounters an " $\mathsf{uid} \text{-}$ " prefix. The current value of that counter is used by expandUid() to replace an

identifier with its expanded form.

If you populate a Configuration object by calling parse(), then you are unlikely to need to call expandUid(), because the parser invokes thatoperation automatically whenever it encounters an identifier with an "uid-" prefix.

However, if you populate a Configuration object by invoking the insertion operations discussed in Section 2.5 on page 17, then it is your responsibility to expand identifiers before invoking the insertion operations.

The uidEquals() operation calls unexpandUid() for both of its parameters, and tests the resulting names for equality. For example:

cfg->**uidEquals**("uid-000000042-recipe", "uid-recipe") <sup>→</sup> true cfg->**uidEquals**("uid-000000042-recipe", "uid-employee") <sup>→</sup> false

# 2.13 The **dump()** Operation

When  $Config4Cpp$  parses a configuration file, it stores information about scopes and  $name = value$  pairs in hash tables. Config4Cpp provides a dump() operation, shown in Figure 2.18, that converts information in the hash tables into the syntax of a Config4\* file; this result is stored in the buf parameter.

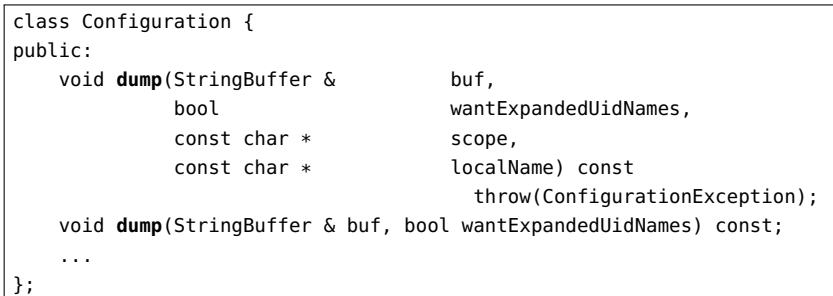

Figure 2.18: The dump() operation

The dump() operation is overloaded. The version that takes scope and localName parameters merges those parameters to form the fullyscoped name of an entry, and then provides a dump of that entry. This version of dump() will throw an exception if the fully-scoped name is of an non-existent entry.

The other version of the operation dumps the entire Configurationobject.

 Both versions of the dump() operation take a boolean parameter,  $\textsf{wantExpandedUidNames}, \text{that specifies whether entries that have an "uid-" }$ prefix should have their names dumped in expanded or unexpanded form. Chapter 3

# The **SchemaValidator** and**SchemaType** Classes

# 3.1 The **SchemaValidator** Class

The public and protected operations of the SchemaValidator class are shown in Figure 3.1. First, I will discuss the public operations, and thenthe protected one.

### 3.1.1 Public Operations

The overloaded wantDiagnostics() operation enables you to get and set a boolean property, the default value of which is false. If you set this to true, then detailed diagnostic messages will be printed to standard output during calls to parseSchema() and validate(). These diagnostic messages may be useful when debugging a schema.

The <mark>parseSchema()</mark> operation parses a schema definition and stores it in an efficient internal format. The schema can be specified as an array of strings plus the size of that array, or as a null-terminated array of strings. The parseSchema() operation will throw an exception if the parser encounters a problem, such as a syntax error, when parsing theschema.

After you have created a SchemaValidator object and used it to parse a schema, you can then call validate() to validate (a scope within) a $\,$  configuration file. If you want, you can call  $\,$  validate() repeatedly, perhaps to validate multiple configuration files. The <mark>validate()</mark> operation

```
Figure 3.1: The SchemaValidator class
```

```
// Access with #include <config4cpp/SchemaValidator.h>
class Configuration {
public:enum Type {CFG_NO_VALUE = 0, // bit masks
              CFG\_STRING = 1, // 0001

CFG_LIST = 2, // 0010CFG_SCOPE = 4, // 0100
CFG_VARIABLES = 3, // 0011 = STRING | LIST
CFG_SCOPE_AND_VARS = 7 // 0111 = STRING | LIST | SCOPE};...};
class SchemaValidator {
public:
enum ForceMode {DO_NOT_FORCE, FORCE_OPTIONAL, FORCE_REQUIRED};
   SchemaValidator();
void wantDiagnostics(bool value);
    bool wantDiagnostics();
    void parseSchema(const char ** schema, int schemaSize)
                                      throw(ConfigurationException);void parseSchema(const char ** nullTerminatedSchema)
                                      throw(ConfigurationException);void validate(
        const Configuration * cfg,
        const char * scope,
        const char * localName,
       bool recurseIntoSubscopes,
       Configuration::Type typeMask,

ForceMode forceMode = DO_NOT_FORCE) const
throw(ConfigurationException);void validate(
        const Configuration * cfg,
        const char * scope,
        const char * localName,
       ForceMode forceMode = DO_NOT_FORCE) const
throw(ConfigurationException);protected:
void registerType(SchemaType * type) throw(ConfigurationException);
};
```
merges the scope and localName parameters to form the fully-scoped name of the scope (within the cfg object) to be validated.

The  $\sf recurseIntosubscopes$   $\sf parameter$   $\sf specifies$   $\sf whether$   $\sf value()$ should validate only entries in the scope, or recurse down into sub-scopesto validate their entries too.

The typeMask parameter is a bit mask that specifies which types of entries should be validated. For example,  $\mathsf{CFG}\text{-}\mathsf{VARTABLES}$  specifies that variables (but not scopes) should be validated.

By default, validate() respects use of the @optional and @required keywords in the schema. However, if you specify FORCE\_OPTIONAL for the  $forceMode parameter, then **validate()** will act as if all identifiers in the$ schema have the @optional keyword. Conversely, FORCE\_REQUIRED makes **validate()** act as if all identifiers without an "**uid-"** prefix in the schema have the @required keyword.

There are two versions of the validate() operation. The version with four parameters uses true for the recurseIntoSubscopes parameter andCFG\_SCOPE\_AND\_VARS for the typeMask parameter.

### 3.1.2 Using **registerType() in a Subclass**

Later, in Section 3.2, I will explain how you can implement new schema types. If you implement new schema types, then you will need to write a subclass of SchemaValidator to register those new schema types. Figure 3.2 illustrates how to do this.

Registration of new schema types is trivial: the constructor of the subclass simply calls registerType() to register one instance of each of the new schema types.

Once you have implemented the ExtendedSchemaValidator class to register new schema types, your applications need only create an instance of ExtendedSchemaValidator (instead of SchemaValidator) to be able tomake use of those new schema types.

# 3.2 The **SchemaType** Class

The SchemaValidator class perform very little of the validation work itself. Instead, it delegates most of this work to other classes, each of which is a subclass of SchemaType (shown in Figure 3.3). There is a separate subclass of SchemaType for each schema type. For example, the  $\rm{Config4Cpp}$  library contains  ${\sf SchemaTypeBoolean},$  which implements the

Figure 3.2: A subclass of SchemaValidator

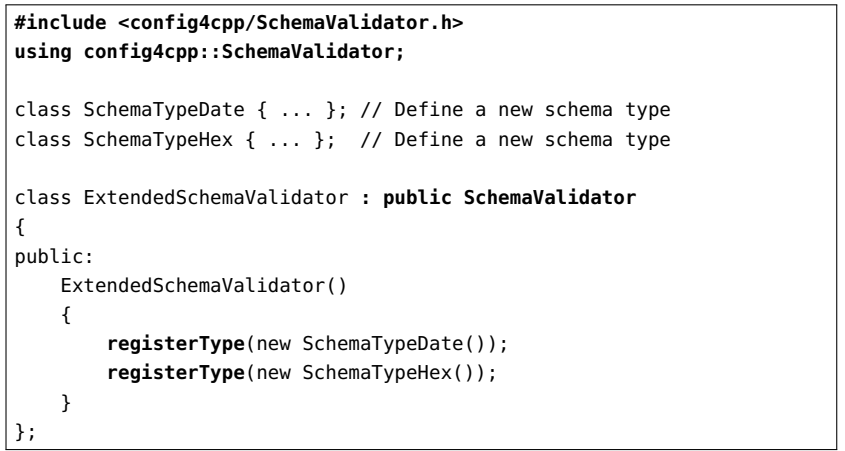

boolean schema type, SchemaTypeInt, which implements the int schematype, and so on.

### 3.2.1 Constructor and Public Accessors

When the constructor of a subclass of SchemaType calls its parent constructor, the parameters specify the name of the schema type, the nameof the class that implements it, and the configuration entry's type, which is one of: CFG\_STRING, CFG\_LIST or CFG\_SCOPE. You can see an example of this in Figure 3.4.

Parameter values passed to the parent constructor are made available via the typeName(), className() and cfgType() operations shown in Figure 3.3.

The SchemaValidator class invokes registerType() to register an instance of each of the predefined schema types and, as previously shown in Figure  $3.2, \, \mathrm{a}$  subclass of <code>SchemaValidator</code> can invoke <code>registerType()</code> to register instances of additional schema types.

### 3.2.2 The **checkRule()** Operation

The SchemaValidator class invokes the checkRule() operation of an object representing a schema type when that type is encountered in a schema rule. I will illustrate this through the schema shown in Figure 3.5.

Figure 3.3: The SchemaType class

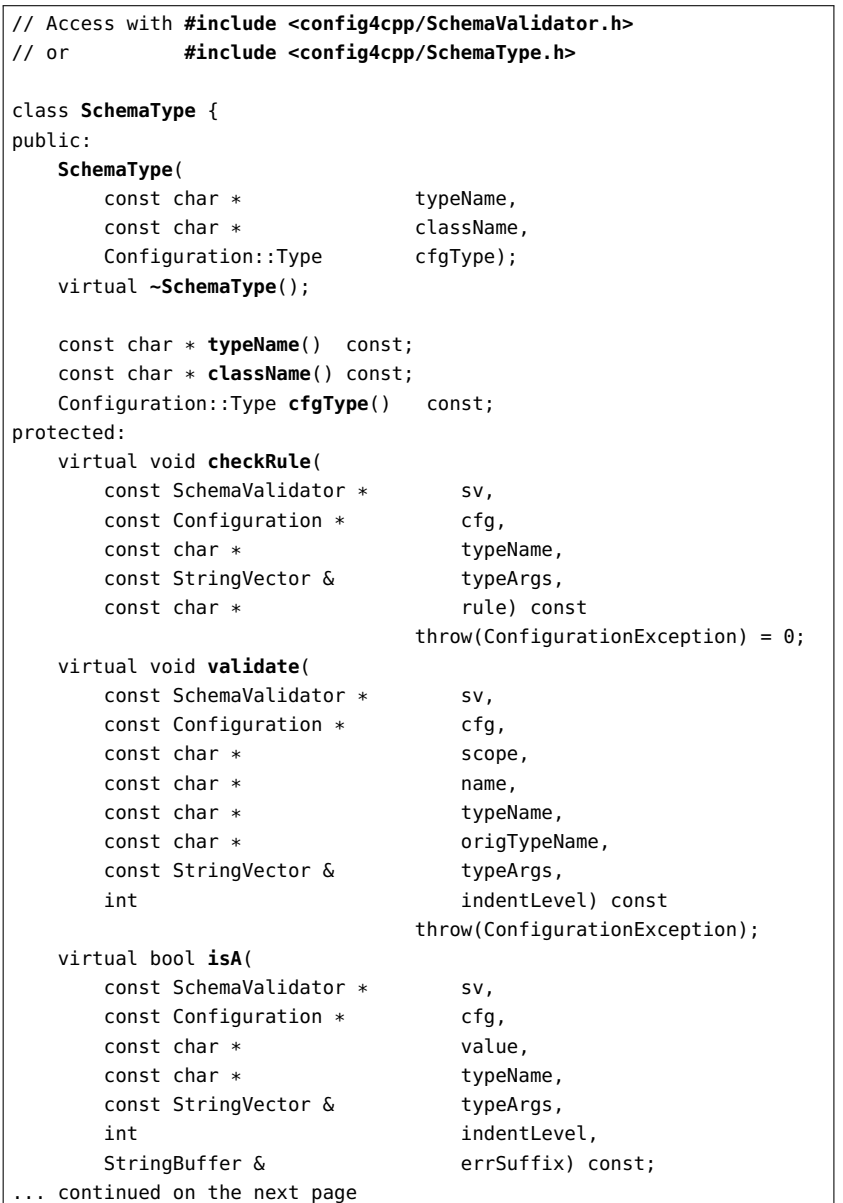

Figure 3.3 (continued): The SchemaType class

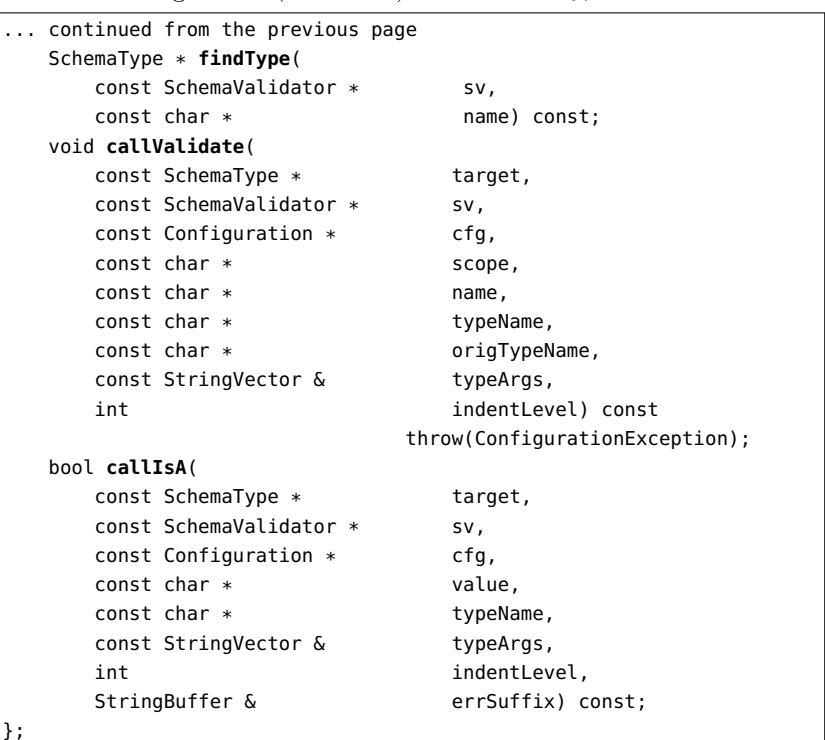

Figure 3.4: Example constructor of a subclass of SchemaType

SchemaTypeInt::SchemaTypeInt() **: SchemaType("int", "config4cpp::SchemaTypeInt",Configuration::CFG\_STRING)**{

// Nothing else to do in the constructor

}

When parsing the first line of the schema,  ${\tt Schem}$ aVali ${\tt dator}$  invokes  $\mathsf{checkRule}()$  on the  $\mathsf{object}\ \mathtt{representing}\ \mathtt{the}\ \mathtt{durationMult}$  iseconds  $\mathtt{scheme}$  type. When parsing the next line in the schema, the SchemaValidator invokes checkRule() on the object representing the list schema type, and so on.

Among the parameters passed to checkRule() is typeArgs (of type

Figure 3.5: Example schema

|                | const char $*$ schema[] = {                      |
|----------------|--------------------------------------------------|
| $\overline{2}$ | "timeout = durationMilliseconds",                |
| l 3            | "fonts = $list[string]$ ",                       |
| $\vert 4$      | "background_colour = enum[grey, white, yellow]", |
| l 5            | "log = $score$ ",                                |
| 6              | " $\log$ .dir = string",                         |
| 7              | "@typedef logLevel = $int[0,3]$ ",               |
| 8              | "log.level = logLevel"                           |
|                | ۱:                                               |

StringVector), which contains the arguments, if any, for the type. This parameter will be empty for the rules in lines 2, 5 and 6 of Figure 3.5. For the rule in line 3, typeArgs will contain one string ("string"); and for the rule in line 4, it will contain three strings ("grey", "white" and "yellow"). You might think that typeArgs should be empty for the rule in line 8. However, the  $\texttt{logLevel}$  type used in line 8 was defined in line  $7$  to be int[0,3]. Because of this, when checkRule() is called for the rule in line 8, typeArgs will contain two strings ("0" and "3").

The implementation of checkRule() must determine whether the strings in typeArgs are valid, and throw an exception containing a descriptive error message if not. For example:

- The implementation of SchemaTypeInt::checkRule() throws an exception unless: (1) there are *zero* strings in **typeArgs**; or (2) there are two strings in typeArgs, both strings can be parsed as integers, and the first integer is smaller than or equal to the second integer.
- The implementation of SchemaTypeList::checkRule() throws an exception unless there is exactly one string in typeArgs, and that string is the name of a schema type whose configuration entry's type is CFG\_STRING. This checkRule() operation invokes findType() to search for the specified schema type;  $f$ indType() returns a nil pointer if the type does not exist.

Deciding whether the typeArgs parameter contains acceptable strings is the primary purpose of checkRule(). Most of the other parameters are provided to help checkRule() make that decision and to format an informative exception message if necessary.

One of the demonstration applications provided with Config4Cpp is called extended-schema-validator. That demo contains a class called SchemaTypeHex that implements a hex (hexadecimal integer) schema type. That class's implementation of checkRule() is shown in Figure 3.6. A**bold** font indicates how the operation makes use of parameters.

Figure 3.6: Implementation of SchemaTypeHex::checkRule()

|                                                             | void SchemaTypeHex::checkRule(               |                                                                |  |
|-------------------------------------------------------------|----------------------------------------------|----------------------------------------------------------------|--|
|                                                             | const SchemaValidator *                      | SV,                                                            |  |
|                                                             | const Configuration *                        | cfg,                                                           |  |
|                                                             | const char *                                 | typeName,                                                      |  |
|                                                             | const StringVector &                         | typeArgs,                                                      |  |
|                                                             | const char *                                 | rule) const throw(ConfigurationException)                      |  |
| €                                                           |                                              |                                                                |  |
|                                                             | StringBuffer                                 | msq;                                                           |  |
|                                                             | int                                          | len;                                                           |  |
|                                                             | int                                          | maxDigits;                                                     |  |
|                                                             |                                              |                                                                |  |
|                                                             | $len = typeArgs.length()$ ;                  |                                                                |  |
|                                                             | if (len == 0) {                              |                                                                |  |
|                                                             | return:                                      |                                                                |  |
| } else if (len > 1) {                                       |                                              |                                                                |  |
|                                                             |                                              | msg << "schema error: the '" << typeName << "' type should "   |  |
|                                                             |                                              | << "take either no arguments or 1 argument (denoting "         |  |
|                                                             |                                              | << "max-digits) in rule '" << rule << "'";                     |  |
|                                                             |                                              | throw $ConfigurationException(msg.c_str())$ ;                  |  |
|                                                             | ł                                            |                                                                |  |
| try {<br>maxDigits = cfg->stringToInt("", "", typeArgs[0]); |                                              |                                                                |  |
|                                                             | } catch(const ConfigurationException & ex) { |                                                                |  |
|                                                             |                                              | msg << "schema error: non-integer value for the 'max-digits' " |  |
| << "argument in rule '" << rule << "'";                     |                                              |                                                                |  |
|                                                             |                                              | throw ConfigurationException(msg.c_str());                     |  |
|                                                             | ł                                            |                                                                |  |
|                                                             | if (maxDigits < 1) {                         |                                                                |  |
|                                                             |                                              | msg << "schema error: the 'max-digits' argument must be 1 or " |  |
|                                                             | << "greater in rule '" << rule << "'";       |                                                                |  |
|                                                             |                                              | $throw$ ConfigurationException(msq.c_str());                   |  |
|                                                             | ł                                            |                                                                |  |
| ł                                                           |                                              |                                                                |  |

The only parameter  $not$  used in the body of the operation is  ${\sf sv},$  which is of type SchemaValidator. That parameter is used by the checkRule()operation in the list, table and tuple types when invoking findType()

to determine if items in typeArgs are names of types.

#### $3.2.3$ **isA()** and **validate()** Operations

Subclasses of SchemaType should implement the isA() and validate() operations. However, the default implementation of isA() is suitable for list-based types, and the default implementation of validate() is suitable for string-based types. Because of this, a subclass of SchemaTypeneeds to implement only one of these two operations.

### 3.2.3.1 String-based Types: **isA()**

If you are providing schema support for a string-based type, then you must implement the isA() operation. Among the parameters passed to this operation is a string called value; the isA() operation should return true if value can be parsed as the schema type. For example, the SchemaTypeInt::isA() operation returns true for "42" and returns false for "hello, world".

If isA() returns false, then the operation can optionally set the errSuffix parameter (which is of type StringBuffer) to be a descriptive message that explains  $why$  the string is not suitable. This message will be appended to an exception message.

Figure 3.7 illustrates how isA() might be implemented for a schema type that denotes hexadecimal integers. A **bold** font indicates how the operation makes use of parameters. This implementation of isA() contains two straightforward checks. First, it checks whether value consists of hexadecimal digits. Second, if <mark>typeArgs</mark> specifies a maximum number of digits, then isA() checks if this limit has been exceeded.

### 3.2.3.2 List-based Types: **validate()**

Config4\* has three built-in, list-based schema types: list, tuple and table. Each of these schema types takes arguments, for example:

```
const char * schema[] = {
    "@typedef money = units_with_float[\"f\", \"$\", \"\xi\"]",
    "fonts = list[string]",
    "point = tuple[float,x, float,y]",
     "price_list = table[string,product, money,price]"
};
```
48CHAPTER 3. THE SCHEMAVALIDATOR AND SCHEMATYPE CLASSES

Figure 3.7: Implementation of isA() for a hex type

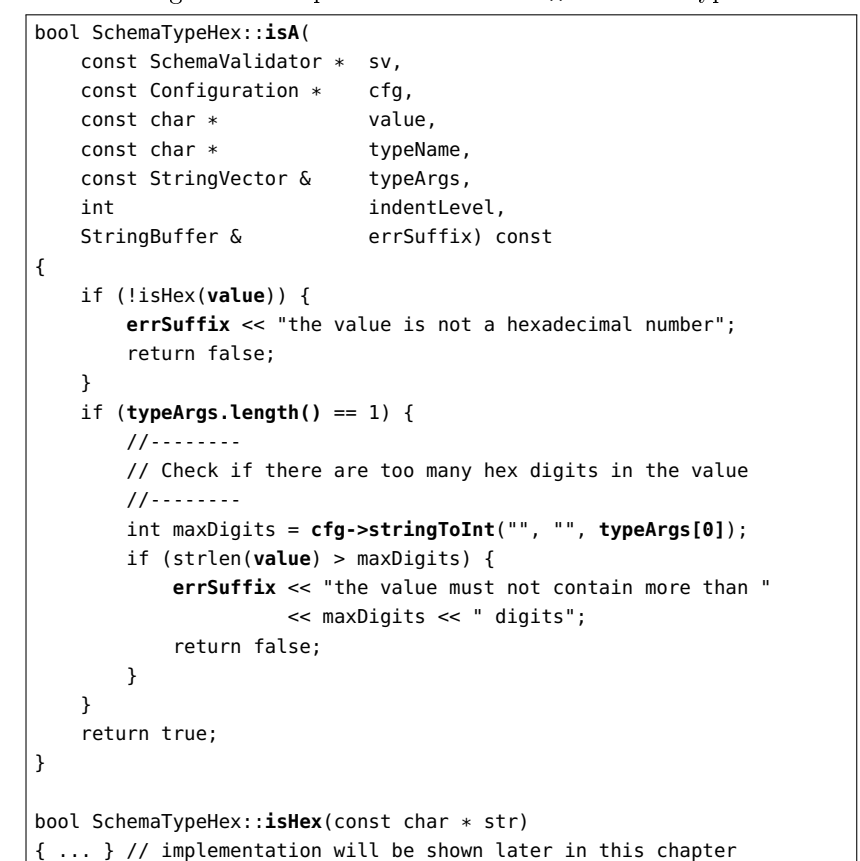

Each of those list-based schema types implements validate() in a similar way, so I will discuss only the implementation for the table schema type, using the definition of  $\mathsf{price}\_\mathsf{list}$  in the above example.

- A call of  $\mathsf{cfg}\text{-}\mathsf{lookupList}(\mathsf{scope},\mathsf{name},\ \ldots)$  is made to retrieve the value of the list variable from the configuration object.
- The typeArgs parameter contains all the arguments to the schema type ("string", "product", "money" and "price" for the price\_list variable in the example). Those pairs of strings define the types and names of columns within the table. The validate() operation

checks that the length of the list is a multiple of the number ofcolumns in the table's definition.

 Finally, validate() iterates over all the items in the list. For each item, validate() calls findType() for the item's column type (obtained from typeArgs) to retrieve the item's schema type; it invokes<br>the is 1.1 energtion of that type, and throws an expection if is 1.1 the isA() operation of that type, and throws an exception if isA() returns false.

The invocation of isA() is not made directly. Rather, it is made indirectly by invoking callIsA(), which is shown in Figure 3.3 on page 43. Doing this ensures that diagnostic messages can be printed if the **SchemaValidator** was created with true specified for the wantDiagnostics constructor parameter.

If you want to implement schema support for a list-based type, then you should implement the validate() operation in a manner similar to that described above. I recommend that you examine the source code of the SchemaTypeList, SchemaTypeTable or SchemaTypeTuple class for concrete details.

## 3.3 Adding Utility Operations to a SchemaType

The infrastructure within Config4Cpp to support a built-in data type is split over three classes:

- The SchemaType<Type> class implements the schema validation infrastructure.
- The SchemaValidator class calls registerType() to register eachschema type.
- The Configuration class provides operations with names of the form lookup<Type>(), is<Type>() and stringTo<Type>().

In this chapter, I have explained how you can provide schema validation support for a new type by writing a SchemaType<Type> class and registering it in a subclass of SchemaValidator. However, I have not yet explained how you can write a subclass of Configuration to implement the lookup<Type>(), is<Type>() and stringTo<Type>() operations.

The Configuration class is an abstract base class, and its static create() operation creates an instance of a hidden, concrete subclass. This enforces a separation between the public API and the implementation details of Config4\*. Most of the time, this separation is beneficial. However, it has a drawback: you cannot write a subclass of Configuration to add additional operations, such as lookup<Type>(), is<Type>() and stringTo<Type>().

A good way to workaround this drawback is to define the desired functionality as static operations in the SchemaType<Type> class. For example, if you are writing a class called SchemaTypeHex (for hexadecimal integers), then you can implement lookupHex(), isHex(), and stringToHex() as static operations in the SchemaTypeHex class. This is illustrated inFigure 3.8.

With this technique, application code can call cfg->lookup<Type>() for built-in types, but must call SchemaType<Type>::lookup<Type>() for other types. For example:

### try {

```

logFile = cfg->lookupString(scope, "log.file");
```

```
timeout = cfg->lookupDurationMilliseconds(scope, "idle_timeout");
```

```
addr = SchemaTypeHex::lookupHex(cfg, scope, "base_address");
```

```
} catch(const ConfigurationException & ex) {
```

```
cerr << ex.c_str() << endl;
```
}

Figure 3.8: Utility operations in the SchemaTypeHex class

```
class SchemaTypeHex : public SchemaType
{
public:
SchemaTypeHex()
: SchemaType("hex", "SchemaTypeHex", Configuration::CFG_STRING){ }
virtual ~SchemaTypeHex()
    static bool isHex(const char * str)
   {int i; iii

for (i = 0; str[i] != '\0'; i++) {
if (!isxdigit(str[i])) { return false; }}return i > 0;
   }static int lookupHex(
        const Configuration * cfg,
        const char * scope,
        const char * localName) throw(ConfigurationException)
   {const char * str = cfg->lookupString(scope, localName);
        return stringToHex(cfg, scope, localName, str);}static int lookupHex(
        const Configuration * cfg,
        const char * scope,
        const char * localName,
       int defaultVal) throw(ConfigurationException){if (cfg->type(scope, localName)
== Configuration::CFG_NO_VALUE){return defaultVal;}
const char * str = cfg->lookupString(scope, localName);
        return stringToHex(cfg, scope, localName, str);}
... continued on the next page
```
Figure 3.8 (continued): Utility operations in the SchemaTypeHex class

```
... continued from the previous pagestatic int stringToHex(
        const Configuration * cfg,
        const char * scope,
        const char * localName,
        const char * str,
        const char * typeName) throw(ConfigurationException)
   {unsigned int value;StringBuffer msg;
        StringBuffer fullyScopedName;
       int status = sscanf(str, "%x", &value);if (status != 1) {

cfg->mergeNames(scope, localName, fullyScopedName);msg << cfg->fileName() << ": bad " << typeName
<< " value ('" << str << "') specified for '"<< fullyScopedName;
throw ConfigurationException(msg.c_str());}
return (int)value;}
protected:
... // checkRule() and isA() were shown earlier in this chapter}
```